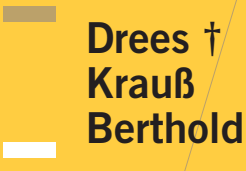

**The Company** 

**Contract Contract** 

# Kalkulation von Baupreisen

**Hochbau Tiefbau** Schlüsselfertiges Bauen Mit kompletten Berechnungsbeispielen

13. Auflage

**Bauwerk Beuth** 

# Kalkulation von Baupreisen

# **(Leerseite)**

Prof. Dr.-Ing. Dr. E. h. Gerhard Drees † Prof. Dr.-Ing. Siri Krauß Dr.-Ing. Dipl.-Wirt.-Ing. Christian Berthold

# Kalkulation von Baupreisen

Hochbau Tiefbau Schlüsselfertiges Bauen

Mit kompletten Berechnungsbeispielen

13., aktualisierte und erweiterte Auflage

Beuth Verlag GmbH · Berlin · Wien · Zürich

Mitarbeiter der 1. Auflage waren Dr.-Ing. Peter Haller und Prof. Dr.-Ing. Bernd Kochendörfer, Mitarbeiter der 2. bis 4. Auflage war Dr.-Ing. Anton Bahner, Mitarbeiter der 5. bis 12. Auflage war Dr.-Ing. Wolfgang Paul.

- 1. Auflage 1977
- 2., völlig neubearbeitete Auflage 1988
- 3., neubearbeitete Auflage 1993
- 4., durchgesehene Auflage 1996
- 5., vollständig überarbeitete Auflage 1998
- 6., erweiterte Auflage 2000
- 7., erweiterte Auflage 2002
- 8., erweiterte Auflage 2005
- 9., erweiterte Auflage 2006
- 10., erweiterte Auflage 2008
- 11., erweiterte Auflage 2011
- 12., erweiterte Auflage 2014
- 13., erweiterte Auflage 2019

Weitere Informationen zum Buch im Internet: https://www.kalkulationvonbaupreisen.de

#### **Bauwerk**

© 2019 Beuth Verlag GmbH Berlin · Wien · Zürich Saatwinkler Damm 42–43 13627 Berlin

Telefon: +49 30 2601-0 Telefax: +49 30 2601-1260 Internet: www.beuth.de E-Mail: kundenservice@beuth.de

Das Werk einschließlich aller seiner Teile ist urheberrechtlich geschützt. Jede Verwertung außerhalb der Grenzen des Urheberrechts ist ohne schriftliche Zustimmung des Verlages unzulässig und strafbar. Das gilt insbesondere für Vervielfältigungen, Übersetzungen, Mikroverfilmungen und die Einspeicherung in elektronische Systeme.

Die im Werk enthaltenen Inhalte wurden vom Verfasser und Verlag sorgfältig erarbeitet und geprüft. Eine Gewährleistung für die Richtigkeit des Inhalts wird gleichwohl nicht übernommen. Der Verlag haftet nur für Schäden, die auf Vorsatz oder grobe Fahrlässigkeit seitens des Verlages zurückzuführen sind. Im Übrigen ist die Haftung ausgeschlossen.

Druck und Bindung: Colonel, Krakow Gedruckt auf säurefreiem, alterungsbeständigem Papier nach DIN EN ISO 9706.

ISBN 978-3-410-28422-2

# Vorwort zur 13. Auflage

Mit der 13. Auflage dieses Buches ändert sich die Verfasserschaft. Herr Prof. Dr.-Ing. Dr. E. h. Gerhard Drees verstarb im Jahr 2015 und der langjährige Mitverfasser Herr Dr.-Ing. Wolfgang Paul nahm nach seinem Ausscheiden aus dem aktiven Berufsleben nur noch beratend an der Fortschreibung des Buches teil.

Stattdessen wurden Frau Prof. Dr.-Ing. Siri Krauß und Herr Dr.-Ing. Christian Berthold gewonnen, die ab dieser Auflage neben Herrn Prof. Dr.-Ing. Dr. E. h. Gerhard Drees als Mitverfasser genannt werden.

Auch die 13. Auflage bleibt der Zielsetzung treu, sowohl die Grundlagen als auch typische Sonderprobleme der Kalkulation von Baupreisen in leicht verständlicher, aber doch exakter Form anhand von anschaulichen Beispielen aus der Praxis zu behandeln.

Änderungen in den Tarifverträgen, der KLR Bau, der BGL, dem BGB, der VOB und im VHB-Bund (Vergabe- und Vertragshandbuch für die Baumaßnahmen des Bundes) machten eine vollständige Überarbeitung des vorliegenden Buches erforderlich. Aktuelle Entwicklungen in der Baubranche führten zu einer Ergänzung des Kapitels "Risikobeurteilung in der Baupreisermittlung". Um ein BIM-Beispielprojekt umfangreich erweitert wurde zudem das Kapitel "Modellbasierte Angebotsbearbeitung".

Die Verfasser danken allen, die die Bearbeitung der 13. Auflage durch Hinweise, Mitteilungen betrieblicher Erfahrungen und Mitarbeit unterstützt haben, insbesondere den Unternehmen der Bauwirtschaft und den Mitarbeiter/-innen des Beuth Verlags.

Ein ganz besonderer Dank gilt Herrn Dr.-Ing. Wolfgang Paul für sein Vertrauen und die stete Motivation sowie Herrn Dipl.-Ing. Jan-Paul Greef für die Überarbeitung des Kapitels "Modellbasierte Angebotsbearbeitung".

Für Anregungen und konstruktive Kritik bedanken sich die Verfasser auch bei ihren Leserinnen und Lesern.

Die Verfasser hoffen, dass ihr gemeinsames Werk ein gutes Echo bei allen am Bau Beteiligten findet und zu einem größeren Verständnis der bei der Kalkulation und Bauausführung auftretenden Probleme führt.

Die Verfasser

# Inhaltsverzeichnis

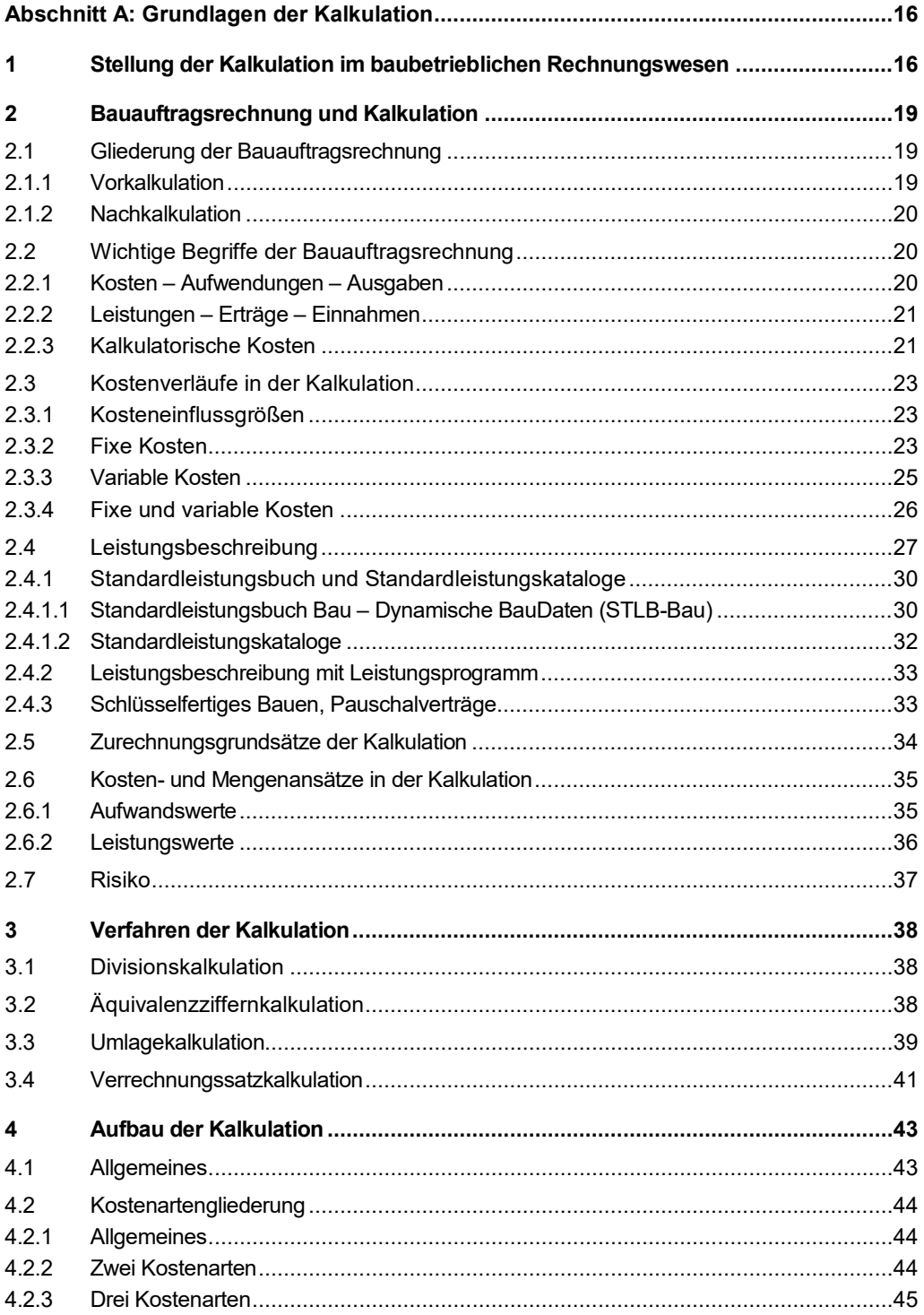

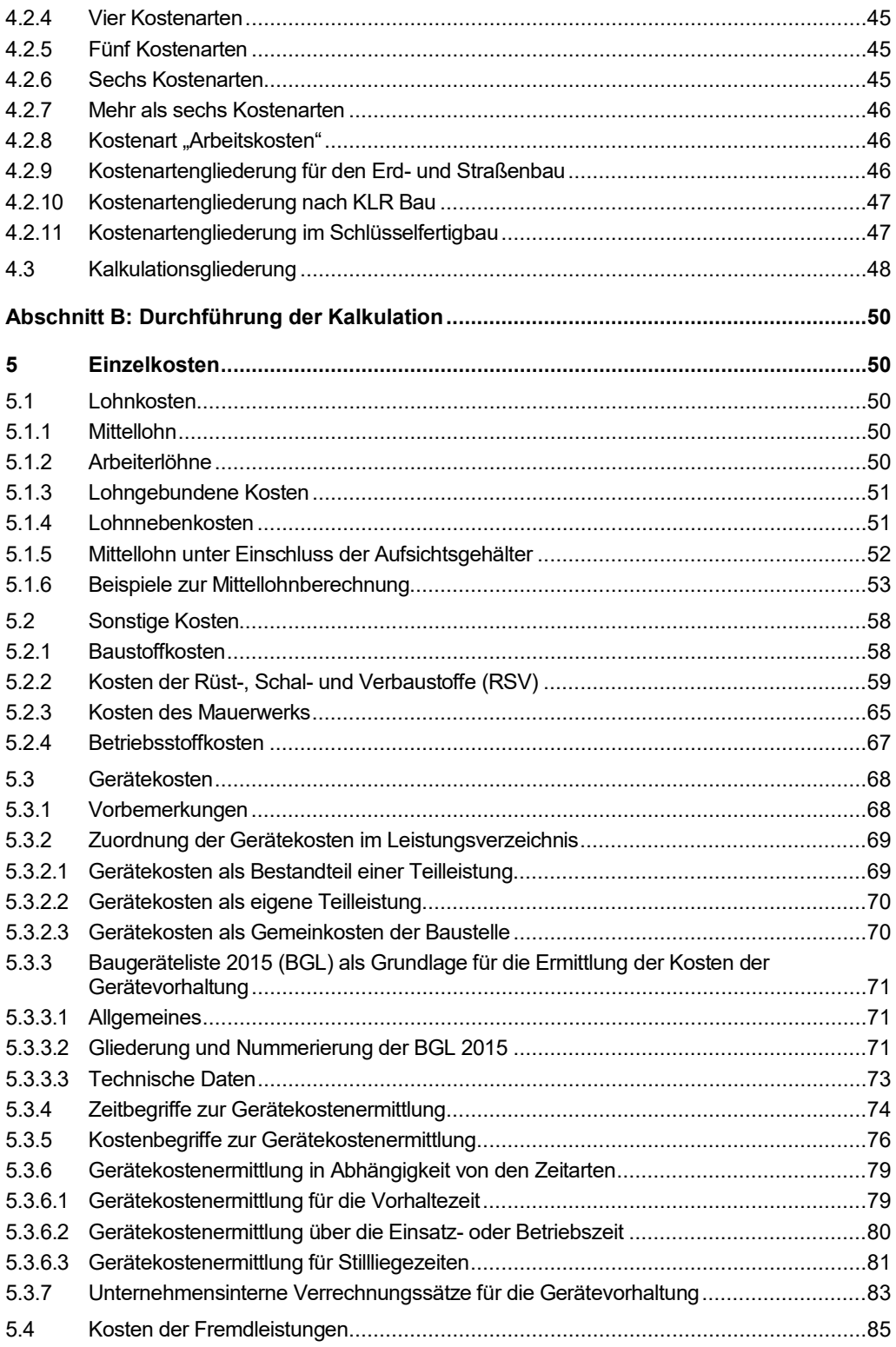

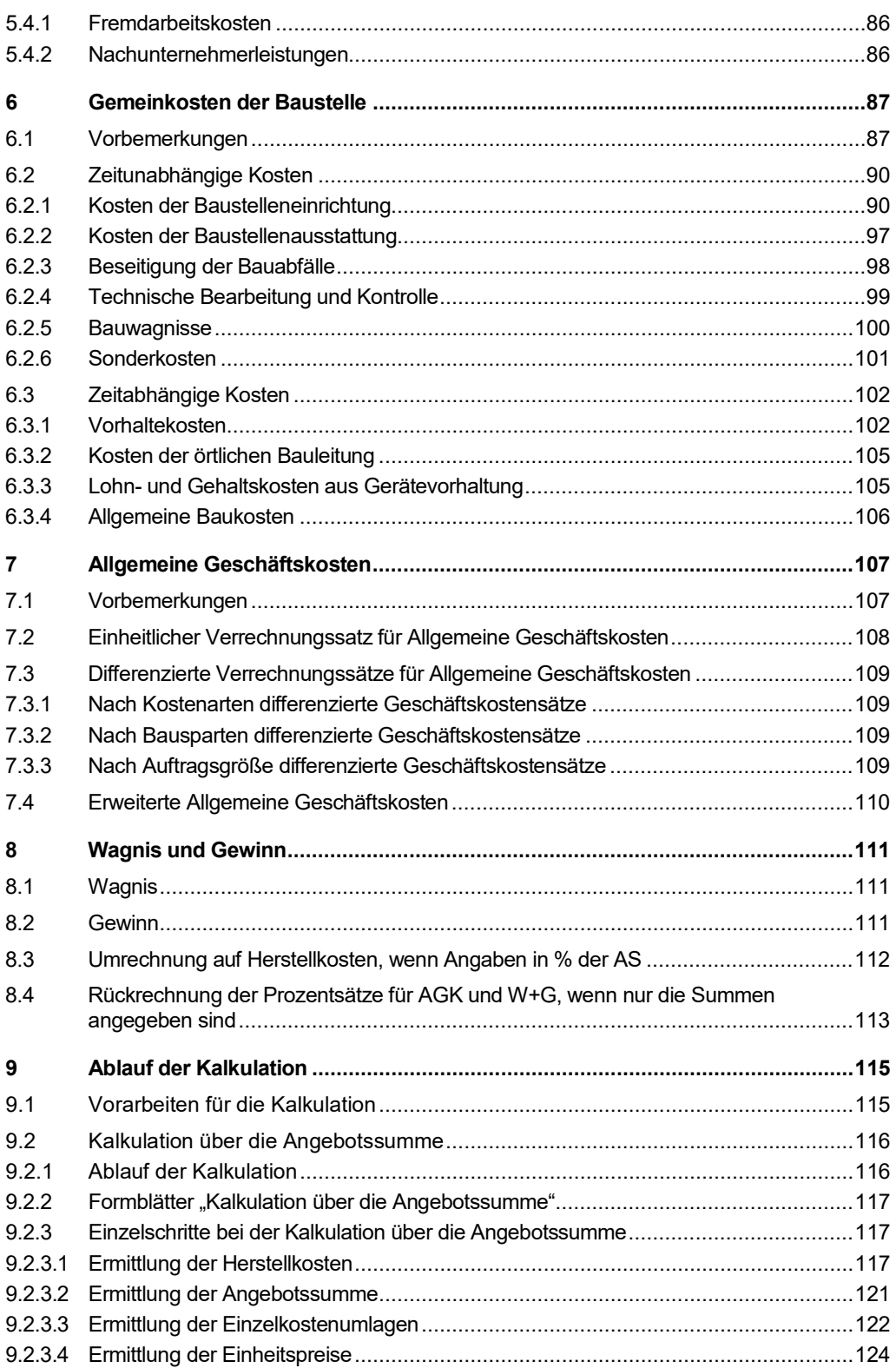

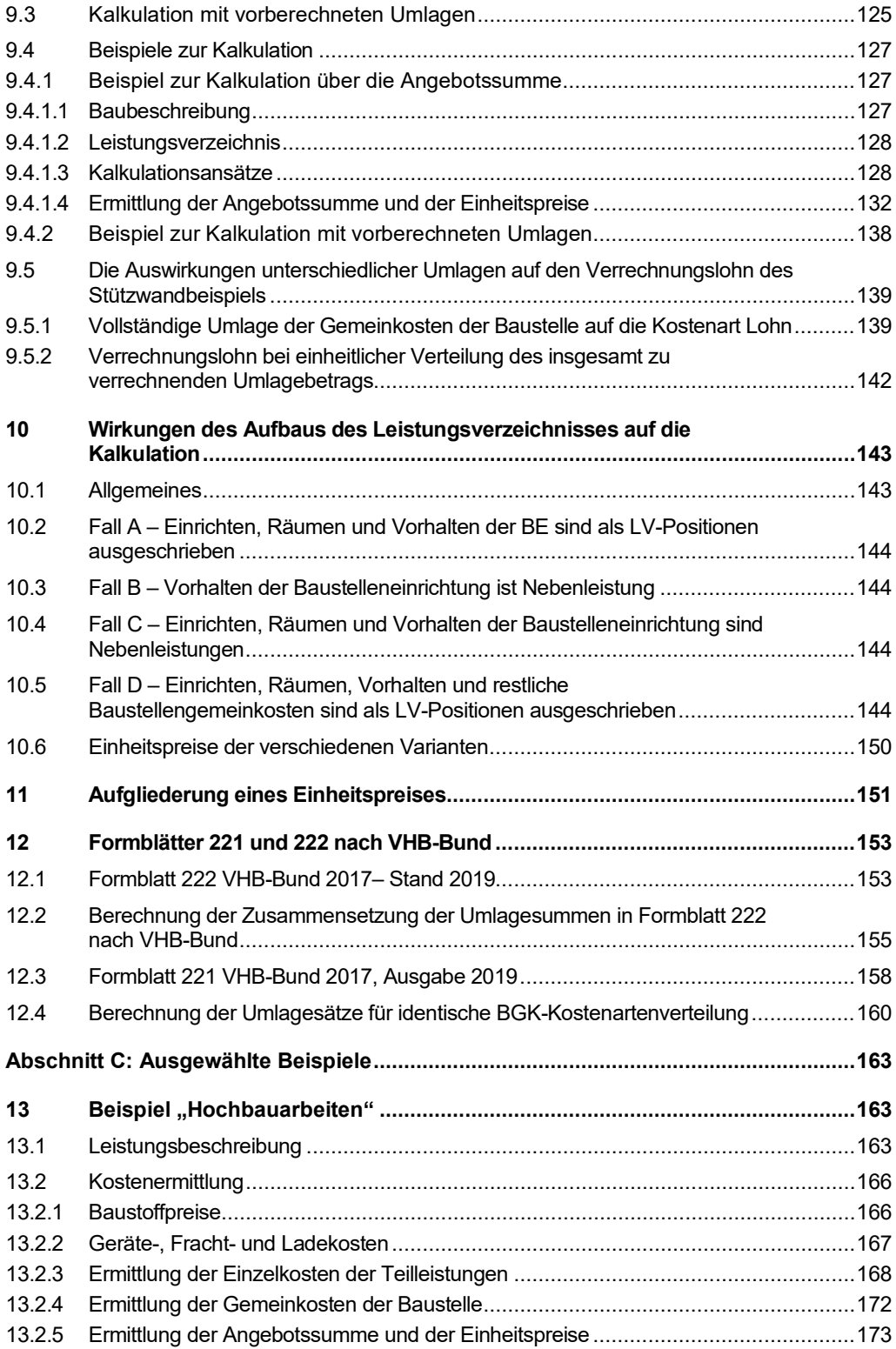

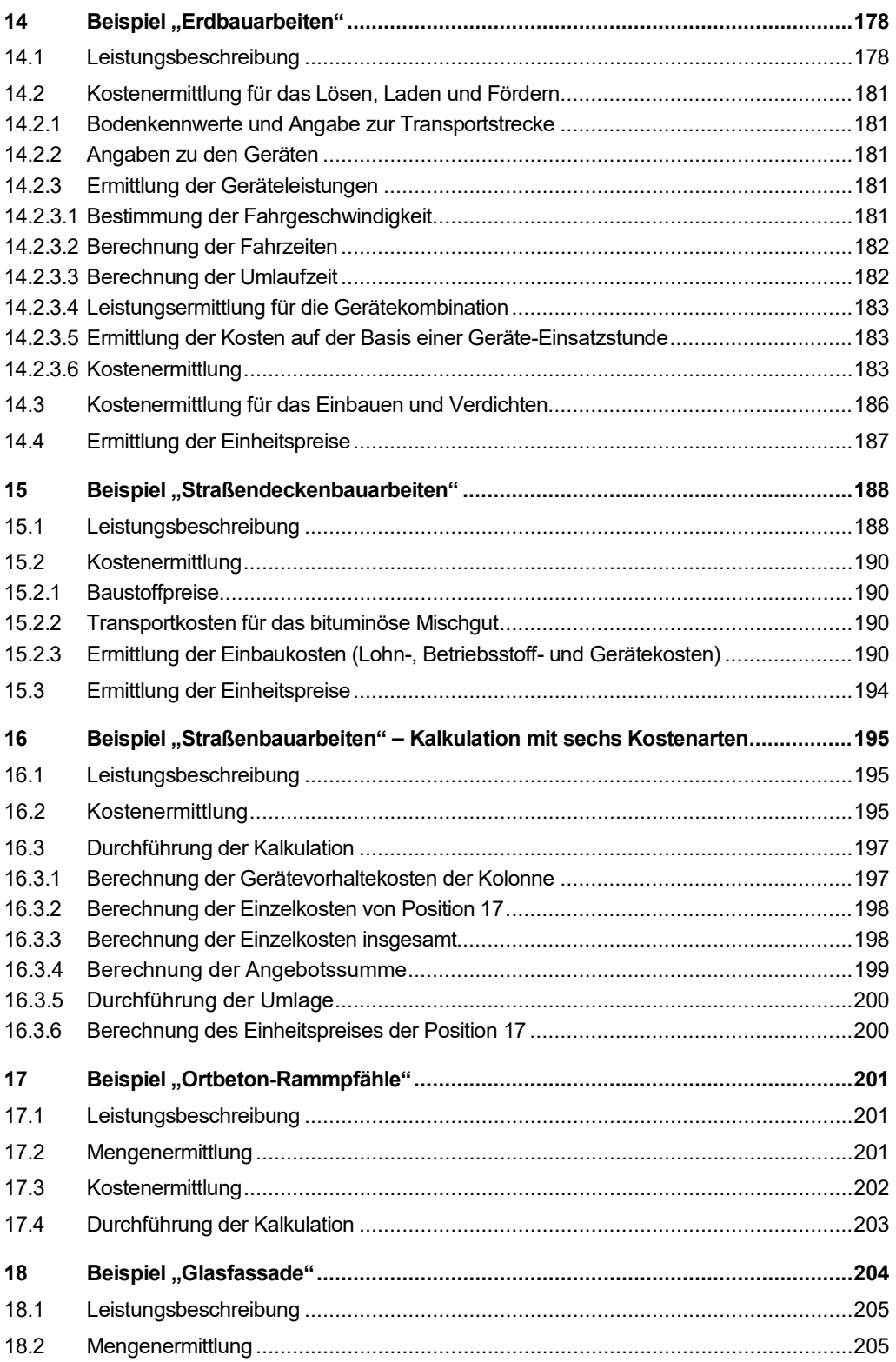

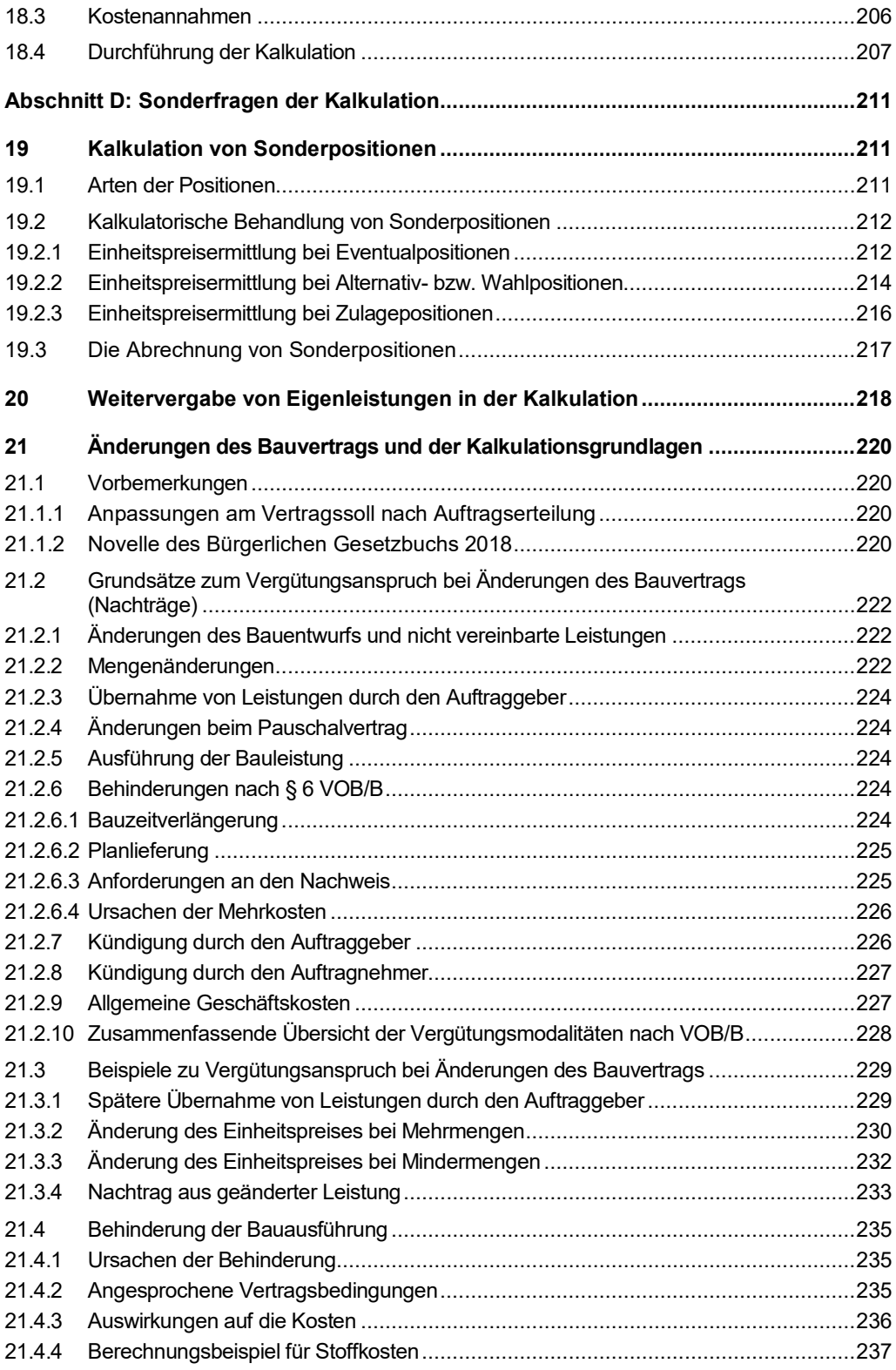

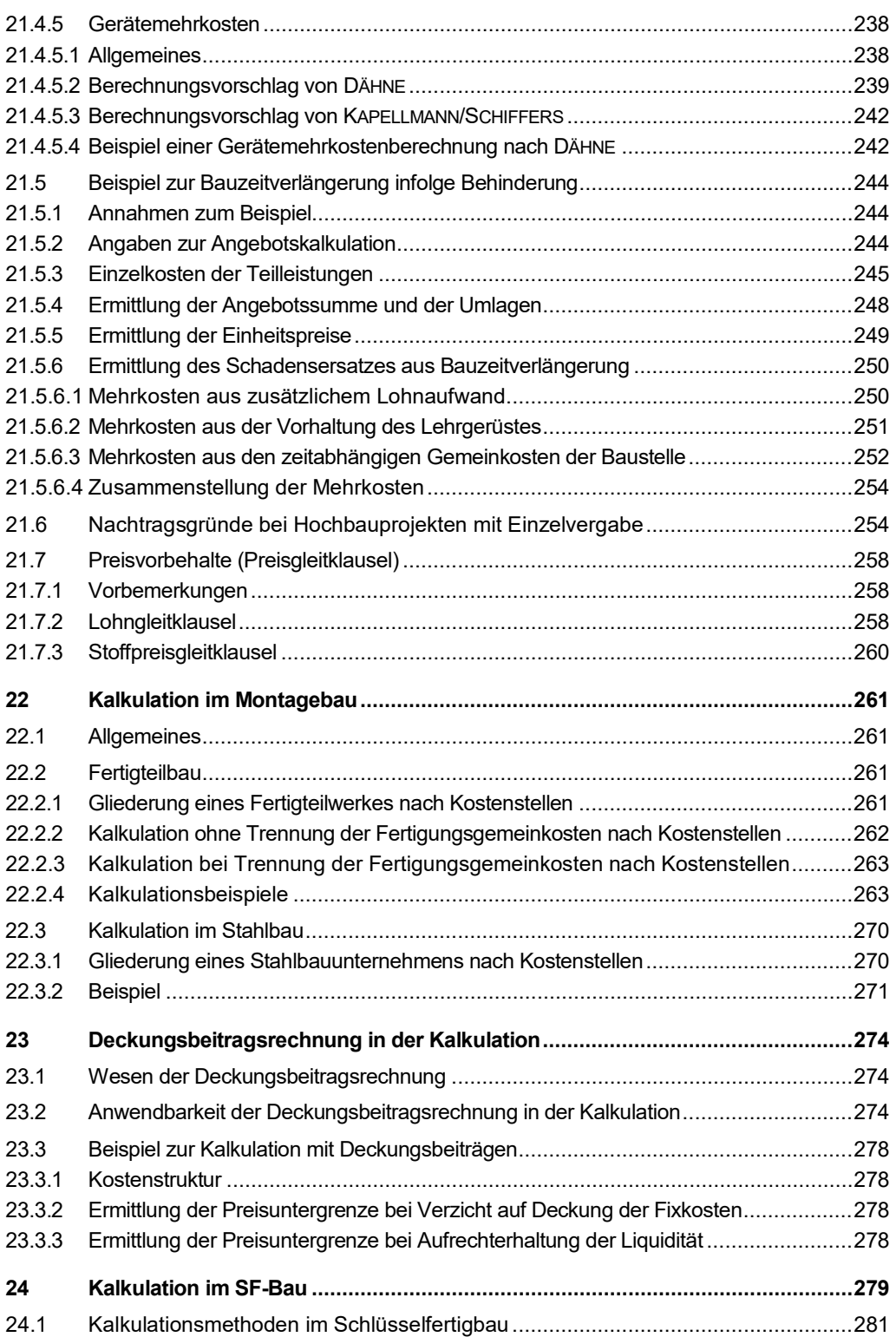

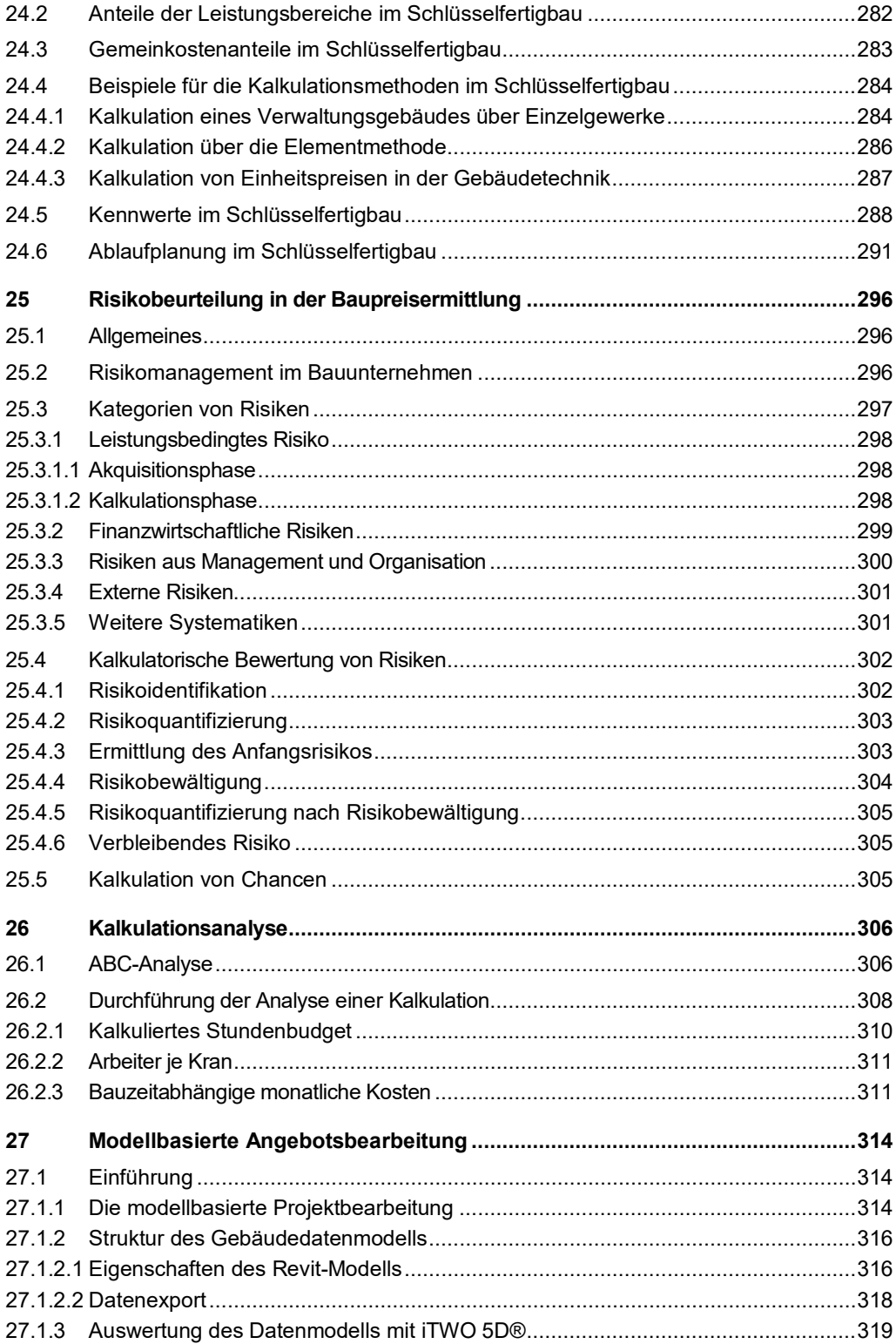

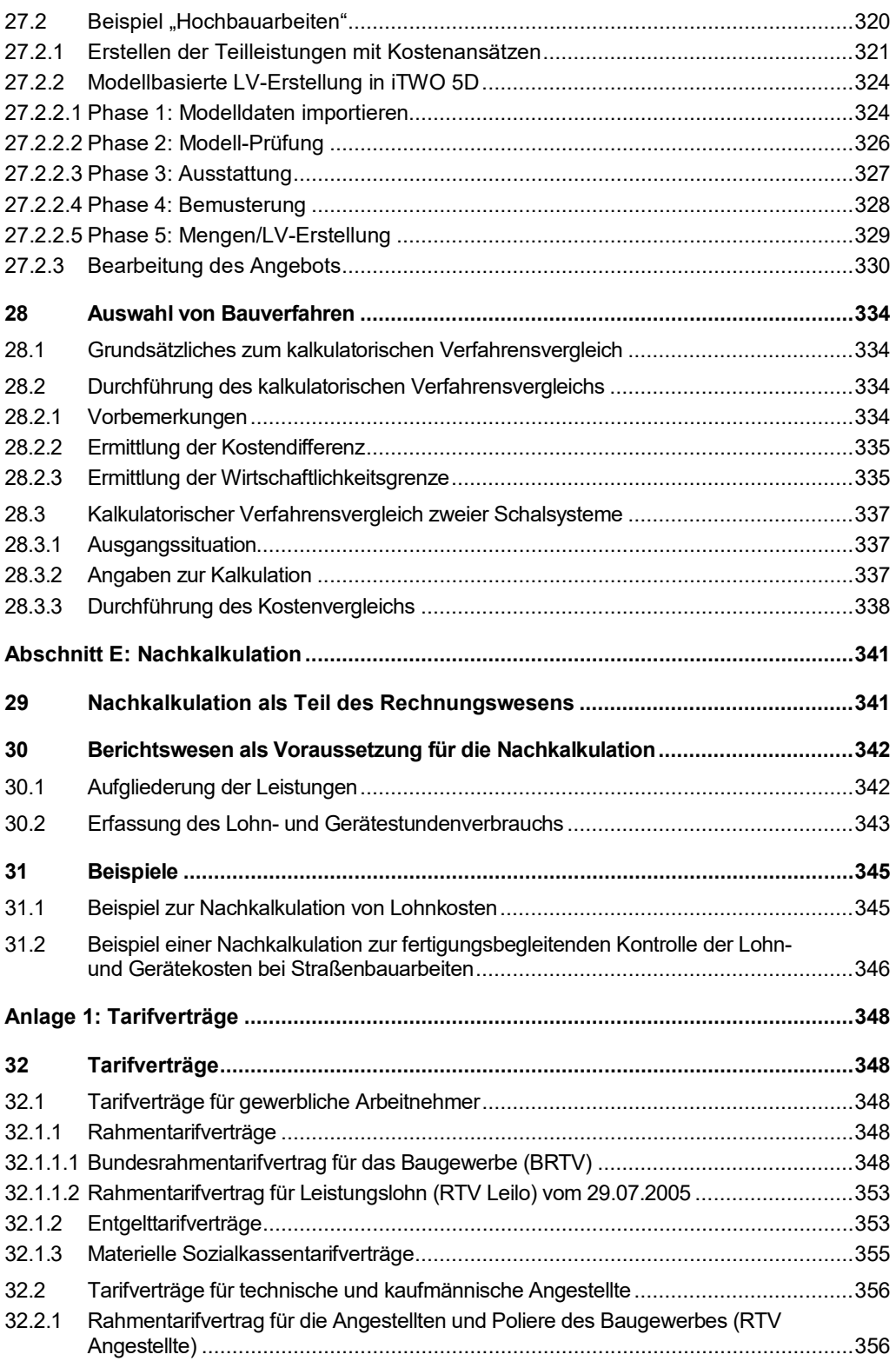

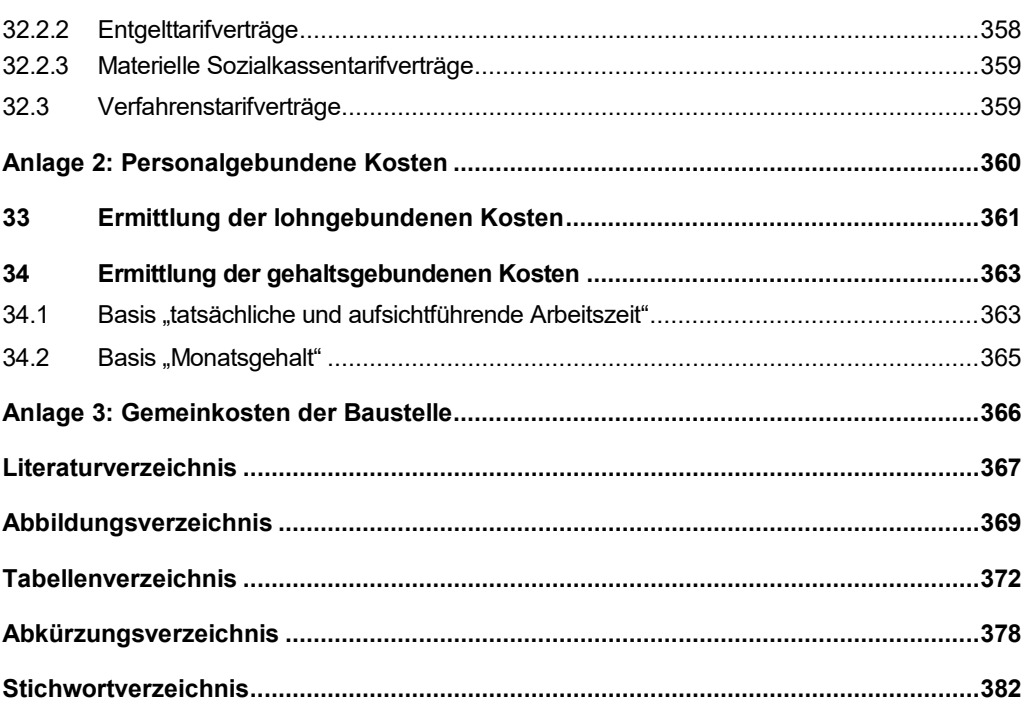

# **Abschnitt A: Grundlagen der Kalkulation**

# **1 Stellung der Kalkulation im baubetrieblichen Rechnungswesen**

In der Kalkulation werden die durch die Erstellung der Bauleistung entstehenden oder entstandenen Kosten berechnet. Hierfür ist es erforderlich, die mengen- oder wertmäßig erfassbaren Vorgänge in einem Unternehmen abzubilden. Die Zusammenstellung und systematische Ordnung der Vielzahl von zahlenmäßig erfassbaren Vorgängen geschieht mithilfe des Rechnungswesens, von dem die Kalkulation einen Teil bildet. Die wichtigsten Zweige des baubetriebli-chen Rechnungswesens sind in der [Abbildung 1](#page--1-120) dargestellt.<sup>1</sup> Ihre Aufgaben sollen im Folgenden erläutert werden.

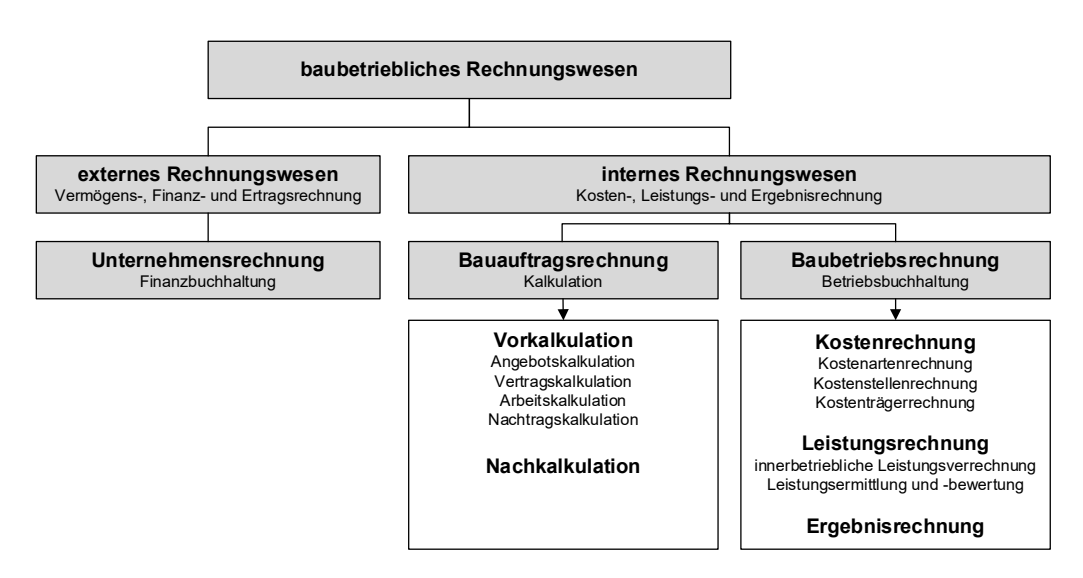

#### Abbildung 1: Wichtigste Bereiche des Rechnungswesens im Bauunternehmen

#### **Unternehmensrechnung**

Die Unternehmensrechnung, auch als Finanzbuchhaltung bezeichnet, erfasst den außerbetrieblichen Werteverzehr einer Unternehmung (den äußeren Kreis) aus den Geschäftsbeziehungen zur Umwelt (Kunden, Lieferanten, Schuldner, Gläubiger) und die dadurch bedingten Veränderungen der Vermögens- und Kapitalverhältnisse.

Die Unternehmensrechnung liefert das Zahlenmaterial zur Erstellung der Bilanz und der Gewinn- und Verlustrechnung, aus denen sich Lage und Gesamterfolg des Unternehmens erkennen lassen.

In der Bilanz werden Vermögen und Kapital zu einem Stichtag gegenübergestellt; der Bilanzsaldo bringt den Unternehmenserfolg zum Ausdruck.

<sup>1</sup> Vgl. HDB/ZDB (Hrsg.) 2016, S. 12 und 22.

Die Gewinn- und Verlustrechnung ermittelt den Erfolg als Unterschied zwischen Aufwendungen und Erträgen. Sie zeigt das Zustandekommen des Erfolges nach seinen Erfolgsquellen und seiner Zusammensetzung auf.

#### **Kosten-, Leistungs- und Ergebnisrechnung**

Die Kosten-, Leistungs- und Ergebnisrechnung dient zur Abbildung der innerbetrieblichen Vorgänge bei der Erstellung von Leistungen innerhalb des Unternehmens. Der in Geldeinheiten bewertete Verbrauch von Gütern wird als Kosten bezeichnet. Die in Geldeinheiten bewertete Erstellung von Leistungen wird als Leistung bezeichnet. Die Differenz aus Kosten und Leistung gibt das Ergebnis wieder. Die Erstellung und Berechnung der Kosten- und Leistungsrechnung unterliegt keinen gesetzlichen Regeln und Vorschriften. Sie ist eine "freiwillige" Berechnung und kann daher von der Unternehmung nach eigenen Bedürfnissen gestaltet werden.

Die Kosten- und Leistungsrechnung der Bauunternehmung gliedert sich in die Bereiche

- Bauauftragsrechnung, in der die Kosten für auszuführende Bauleistungen geplant werden
- Baubetriebsrechnung, in der die Kosten und Leistungen von erstellten Bauleistungen erfasst werden

#### **Bauauftragsrechnung**

Die Bauauftragsrechnung der Bauunternehmen unterscheidet sich stark von der Auftragsrechnung eines stationären Industriebetriebs. Die auftragsbezogene Einzelfertigung, die besondere Form des Preiswettbewerbes und der Vergabe von Bauleistungen bedingen in der Bauwirtschaft andere Kalkulationsverfahren als im stationären Industriebetrieb.

Gegenstand der Bauauftragsrechnung ist die Kostenplanung (Kalkulation) der Bauausführung. Die Bauauftragsrechnung besteht aus der **Vor**kalkulation, d. h. der Ermittlung der bei der Erstellung eines Bauwerks zu erwartenden Kosten, und der **Nach**kalkulation, d. h. der Ermittlung der tatsächlich entstandenen Kosten zur Überprüfung der in der Vorkalkulation getroffenen Annahmen.

#### **Baubetriebsrechnung**

Das Ziel der Baubetriebsrechnung ist u. a. die Erfassung der Kosten und Leistungen zur Planung und Kontrolle des baubetrieblichen Geschehens. Sie gliedert sich in die Bereiche:

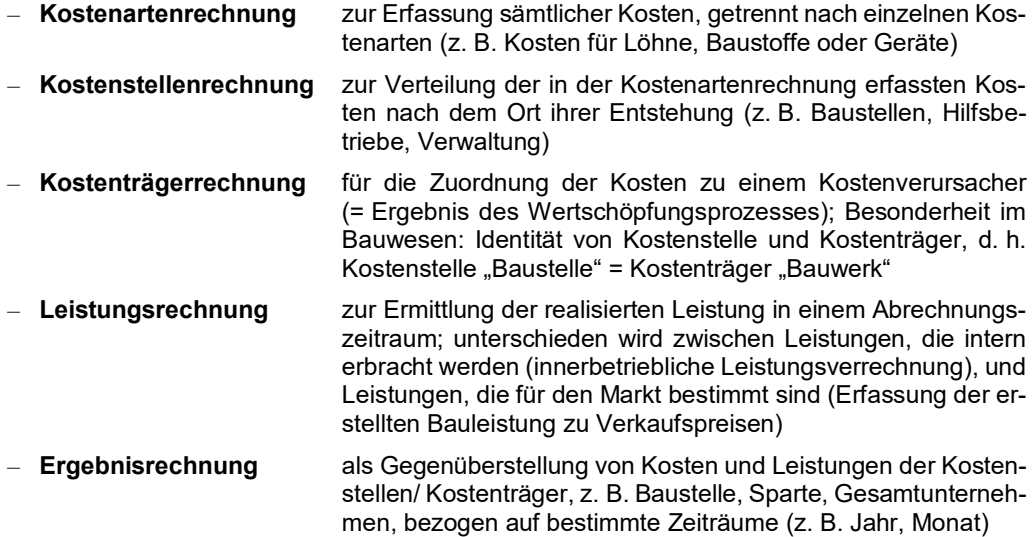

Die Informationen aus dem baubetrieblichen Rechnungswesen laufen im **Controlling** zusammen. Das Controlling ist ein Teilbereich des unternehmerischen Führungssystems, dessen Hauptaufgabe die Planung, Steuerung und Kontrolle aller Unternehmensbereiche ist, um den wirtschaftlichen Erfolg des Unternehmens sicherzustellen.<sup>[1](#page--1-176)</sup> Es umfasst:

- messbare Formulierung von Zielen
- Auswahl von Handlungsalternativen und Planung der Ergebnisse
- Überwachung der Einhaltung der Ziele
- Ergreifung von Maßnahmen im Abweichungsfall

Im Bauunternehmen wird zwischen einem Baustellen- bzw. Bauprojekt-Controlling sowie einem übergeordneten Unternehmenscontrolling unterschieden.

Gegenstand des **Baustellen- bzw. Bauprojekt-Controlling** ist die Steuerung des einzelnen Bauprojekts mit Blick auf das Projektende. Bereitgestellt werden Informationen zur Steuerung der Produktivität und des Ergebnisses sowie zur auftragsbezogenen Liquidität und Finanzsituation. Das Baustellen- bzw. Bauprojektcontrolling ist Aufgabe der Projektverantwortlichen (Bauleiter, Projektleiter) und erfordert häufig ein schnelles Eingreifen (Gefahr nicht erkannter Baustellenverluste). Neben der unzureichenden Risikoanalyse liegen hier vielfach die größten Defizite im Bauunternehmen vor. Der Kalkulation kommt im Baustellen- bzw. Bauprojekt-Controlling besondere Bedeutung zu, da in ihr die Planungsvorgaben, insbesondere das geplante Baustellenergebnis, erarbeitet werden. Dies erfordert eine exakte und realistische Durchführung der Kalkulation.

Das **Unternehmenscontrolling** wird in ein operatives sowie ein strategisches Unternehmenscontrolling unterschieden. Das Ziel des operativen Unternehmenscontrollings ist die Sicherstellung von Erfolg und die Liquidität und damit die mittelfristige Existenzsicherung des Gesamtunternehmens. Der Gegenstand des strategischen Unternehmenscontrollings ist die langfristige Existenzsicherung vor allem durch Erneuerung von Erfolgspotenzialen. Das baubetriebliche Rechnungswesen dient auch hier als Informationsbasis.

<sup>1</sup> Vgl. https://wirtschaftslexikon.gabler.de/definition/controlling-30235/version-253823.

# **2 Bauauftragsrechnung und Kalkulation**

# **2.1 Gliederung der Bauauftragsrechnung**

Die auftragsbezogene Kostenermittlung (Kalkulation) von Bauleistungen umfasst – in Abhängigkeit vom Abwicklungsstadium des Bauauftrages – die in der [Abbildung 2](#page--1-129) dargestellten Kalkulationsarten.

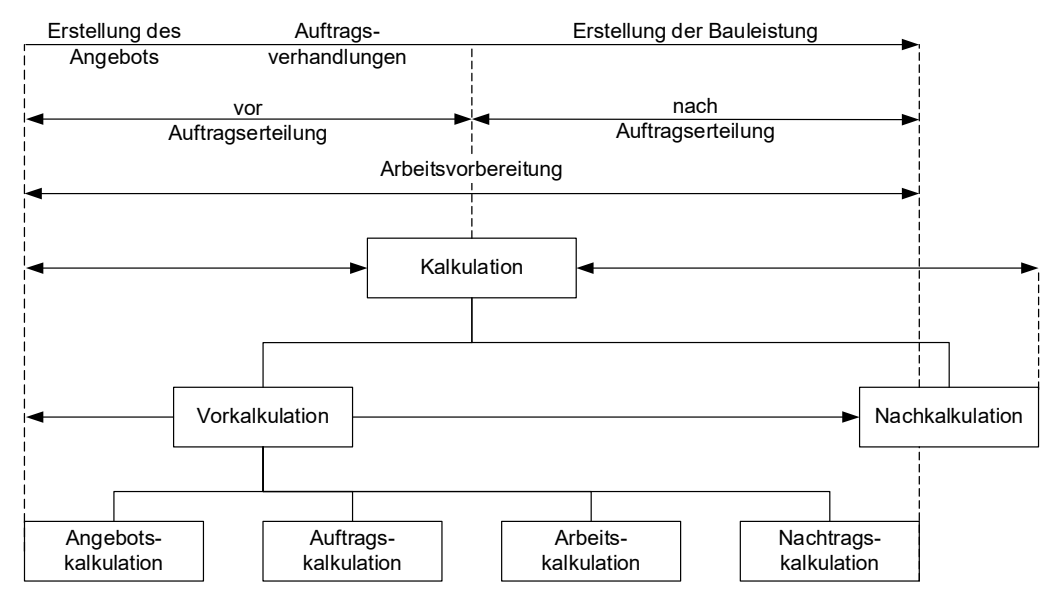

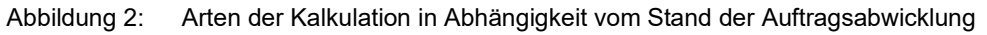

# **2.1.1 Vorkalkulation**

Die Vorkalkulation ist der Oberbegriff für alle Arten der Kostenermittlung vor der eigentlichen Bauausführung. Sie besteht aus der

- Angebotskalkulation
- Auftragskalkulation
- Arbeitskalkulation
- Nachtragskalkulation

# **Angebotskalkulation**

Aufgabe der Angebotskalkulation ist die Kostenplanung von Bauleistungen zur Erstellung des Angebotes. Ausgegangen wird dabei von einem Leistungsverzeichnis, in dem die auszuführenden Bauleistungen im Einzelnen beschrieben sind (Positionen), oder von einer Leistungsbeschreibung mit Leistungsprogramm (siehe hierzu Abschnitt [2.4,](#page--1-15) S. [27\)](#page--1-15). Im Sprachgebrauch werden die Begriffe "Angebotskalkulation" und "Kalkulation" gleichgesetzt.

# **Auftragskalkulation**

Üblicherweise gehen der Auftragserteilung Auftragsverhandlungen voraus. In diesen werden sämtliche offene Fragen aus der Ausschreibung und der Weiterführung der Projektplanung während der Vergabephase behandelt. Die Auftragsverhandlungen haben den Abschluss eines Bauvertrages zum Ziel. Die sich aus dem Bauvertrag ergebenden Abweichungen gegenüber den Verdingungsunterlagen müssen in ihren Kosten durch die Auftragskalkulation überprüft und mit der Angebotskalkulation verglichen werden. Dadurch werden die Auswirkungen auf das kalkulierte Ergebnis erkannt. Die Auftragskalkulation wird auch als Vertragskalkulation bezeichnet.

Die aus den Auftragsverhandlungen resultierenden Änderungen betreffen z. B. Veränderungen von Preisen, den Fortfall oder das Hinzufügen von Positionen sowie Mengenänderungen. Verhandlungen über die Preise sind bei öffentlichen Auftraggebern unstatthaft.

## **Arbeitskalkulation**

Nach der Auftragserteilung beginnt die Arbeitsvorbereitung für das Bauvorhaben. Ihr Ziel ist die Erstellung des Bauwerks mit maximaler Wirtschaftlichkeit unter den vorgegebenen Bedingungen. Da sich hieraus in vielen Fällen andere Vorgehensweisen ergeben als in der Angebotskalkulation angenommen, sind die Kostenauswirkungen in der Arbeitskalkulation zu ermitteln. Die Arbeitskalkulation stellt also eine Weiterentwicklung der Angebots- und der Auftragskalkulation unter Berücksichtigung einer optimalen Bauausführung dar. Die in der Arbeitskalkulation ermittelten Kosten bilden für den Soll-Ist-Vergleich die Kostenvorgabe der Bauausführung ("Soll-Kosten") und Grundlage für die Nachkalkulation.

#### **Nachtragskalkulation**

Die Nachtragskalkulation ist notwendig für die Kosten- und Einheitspreisermittlung solcher Bauleistungen, die nicht vertraglich vereinbart wurden oder für die sich die Grundlagen der Preisermittlung geändert haben, z. B. gemäß § 2 Abs. 3 bis 9 VOB/B. Das Ziel der Nachtragskalkulation ist die Ermittlung der Kosten, die die Grundlage des Nachtragsangebotes bilden. Nach den Bestimmungen des § 2 Abs. 5 VOB/B soll bei geänderten Leistungen dieser Preis vor Ausführung der Bauleistung festgelegt werden, nach § 2 Abs. 6 VOB/B ist dieser Preis bei zusätzlichen Leistungen vor Ausführung festzulegen. Er hat sich am Preis vergleichbarer Positionen zu orientieren. Vielfach muss jedoch die Nachtragskalkulation auf den tatsächlichen Kosten aufbauen, die sich bei der Ausführung ergeben, sodass die Kostenermittlung erst nach der Durchführung der betreffenden Arbeiten aufgestellt werden kann. Obwohl die Nachtragskalkulation nicht zum eigentlichen Bereich der Kalkulation von Bauleistungen vor der Bauausführung zählt, gehört sie zum Bereich der Vorkalkulation.

# **2.1.2 Nachkalkulation**

In der Nachkalkulation werden die bei der Ausführung tatsächlich entstandenen Kosten- und Aufwandswerte ermittelt, sodass die Ansätze der Vorkalkulation überprüft werden können. Darüber hinaus soll sie Richtwerte für die Angebotskalkulation ähnlicher Bauvorhaben ermitteln. Im Gegensatz zum Soll-Ist-Vergleich, der den Kostenartenvergleich zum Gegenstand hat, bezieht sich die Nachkalkulation auf die Positionen des Leistungsverzeichnisses. Sie geht von der Arbeitskalkulation aus, gliedert jedoch die Positionen nach Erfassungsgesichtspunkten, z. B. nach einem Bauarbeitsschlüssel (BAS), auf. Am häufigsten ist die Nachkalkulation der Lohnkosten, da sich hier i. d. R. die größten Abweichungen ergeben. Die Grundsätze der Nachkalkulation sind im Abschnitt E ausführlicher dargestellt.

# **2.2 Wichtige Begriffe der Bauauftragsrechnung**

# **2.2.1 Kosten – Aufwendungen – Ausgaben**

**Kosten** sind der in der Kosten- und Leistungsrechnung (internes Rechnungswesen) erfasste bewertete Verzehr von Gütern und Dienstleistungen. Dazu zählen z. B. die Kosten für Arbeitsstunden, Baustoffe oder Geräte.

Das Unternehmen muss beim Ansatz der Kosten keine Gesetze und Vorschriften beachten.

Zum Wesen der Kosten gehört Folgendes:

- Sie müssen in Werteinheiten, z. B. Euro, ausgedrückt werden.
- Sie müssen für betriebseigene Zwecke aufgewendet werden.
- Sie stellen nur den betriebsbedingten Normalverbrauch dar. Alle Aufwendungen, die nicht im Zusammenhang mit der Erstellung der Bauleistung stehen, haben keinen Kostencharakter.

Kosten sind nicht identisch mit Aufwendungen oder Ausgaben.

**Aufwendungen** ist ein Begriff aus der Gewinn- und Verlustrechnung der Unternehmensrechnung für den Verbrauch von Gütern und Dienstleistungen während einer bestimmten Abrechnungsperiode. Die Erfassung und Berechnung erfolgt nach dem Handels- oder Steuerrecht.

**Ausgaben** sind alle periodenbezogenen Zahlungsausgänge einer Unternehmung. Zahlungsausgänge können durch reine finanzwirtschaftliche Vorgänge, z. B. Tilgung eines Kredites, oder aber durch den Verbrauch von Gütern ausgelöst werden, z. B. Bezahlung einer Lieferantenrechnung für Baustoffe.

# **2.2.2 Leistungen – Erträge – Einnahmen**

**Leistungen** ist ein Begriff der Kosten- und Leistungsrechnung. Sie sind die mit Geldeinheiten bewerteten von einer Unternehmung erstellten Güter (Bauleistungen). Die Leistungen werden entweder für innerbetriebliche Zwecke erbracht (eigene Reparaturwerkstatt) oder auf dem Markt verkauft (Absatz). Sie verursachen den Kostenverzehr. Leistung ist nicht identisch mit Erlös. [1](#page--1-177)

**Ertrag** ist ein Begriff aus der Gewinn- und Verlustrechnung (Unternehmensrechnung). Unter Ertrag wird die Wertentstehung im Betrieb verstanden, d. h. das bewertete produktive Ergebnis (Absatz) an Sachgütern und Dienstleistungen (Realgütern), soweit dadurch Einnahmen entstehen. Die Bewertung des Ertrages erfolgt zum Einnahmenwert, d. h., der mengenmäßige Absatz wird zu den erzielten Einnahmen (Verkaufspreisen) angesetzt. Die Erträge werden den Aufwendungen gegenübergestellt.

**Einnahmen** sind sämtliche Geldeingänge einer Unternehmung. Dabei wird zwischen Bar- und Verrechnungseinnahmen unterschieden.

# **2.2.3 Kalkulatorische Kosten**

Als kalkulatorische Kosten werden in der Kosten- und Leistungsrechnung Kosten bezeichnet, denen in der Finanzbuchhaltung entweder kein Aufwand oder ein Aufwand in anderer Höhe gegenübersteht. Ihr Ansatz ist erforderlich, um den tatsächlichen Werteverzehr der für die betriebliche Leistungserstellung verwendeten Produktionsfaktoren zutreffend abzubilden.

Zu den kalkulatorischen Kosten zählen:

- kalkulatorische Abschreibung
- kalkulatorische Zinsen
- kalkulatorische Wagnisse
- kalkulatorischer Unternehmerlohn
- kalkulatorische Miete

<sup>1</sup> Anders nach Gablers Wirtschaftslexikon (https://wirtschaftslexikon.gabler.de/definition/erloes-34464/version-257966): Hier wird Erlös als Gegenbegriff der Kosten gesehen. Es wird angeführt, dass diese Begriffsfassung sich zunehmend durchsetzt.

#### **Kalkulatorische Abschreibung**

Abschreibung ist eine Methode zur Ermittlung und Verteilung der Kosten für Wirtschaftsgüter, deren Nutzung sich über mehrere Geschäftsjahre erstreckt. Ein Hydraulikbagger wird z. B. nicht vollständig und unmittelbar bei einem einzigen Einsatz verbraucht, sondern mehrfach über mehrere Jahre genutzt. Die Kosten der Abnutzung werden auf die Dauer oder Anzahl der Nutzung verteilt. Die auf mehrere Zeiträume oder Einsätze verteilten Kosten der Abnutzung werden Abschreibungen genannt.

Die **kalkulatorische Abschreibung** ist ein Begriff aus der Kosten- und Leistungsrechnung. Der Ansatz von kalkulatorischen Abschreibungen unterliegt keinen Vorschriften und Gesetzen. Er soll der tatsächlichen Abnutzung entsprechen und dient dem Unternehmen nur für interne Zwecke bei der Planung und Erfassung von Kosten. In der Bauauftragsrechnung (Kalkulation) wird die Abschreibung in der Praxis vielfach linear auf die gesamte Nutzungsdauer, d. h. mit periodengleichen Beträgen, angesetzt. Sie ist also am Anfang niedriger und am Ende der Nutzungsdauer höher als die bilanzielle Abschreibung. Die Summe der gesamten kalkulatorischen Abschreibung sollte dem Preis entsprechen, der am Ende der Nutzung für die Wiederbeschaffung der Maschine bezahlt werden muss (Abschreibung vom Wiederbeschaffungswert). Der Restwert ist zu beachten.

Von der kalkulatorischen Abschreibung ist die **bilanzielle Abschreibung** in der Unternehmensrechnung zu unterscheiden. Die bilanzielle Abschreibung richtet sich nach den Vorschriften und Gesetzen des Handels- und Steuerrechts und wird bei der Ermittlung des handelsrechtlichen und steuerrechtlichen Gewinns für die Abnutzung von Maschinen, Gebäuden usw. angesetzt. Die Summe der bilanziellen Abschreibungen muss dem Preis, der bei der Beschaffung z. B. der Maschine bezahlt wurde, entsprechen (Abschreibung vom Anschaffungspreis). Der Ansatz bilanzieller Abschreibung in der Unternehmensrechnung wird im Rahmen des steuer- und handelsrechtlichen Gestaltungsspielraums stark von finanz- und bilanzpolitischen Überlegungen beeinflusst.

#### **Kalkulatorische Zinsen**

In der Finanzbuchhaltung werden Zinsen, die für Fremdkapital zu entrichten sind, als Aufwand erfasst, während Zinsen für eingesetztes Eigenkapital nicht angesetzt werden dürfen. Dabei bleibt jedoch unberücksichtigt, dass durch die Verwendung von Eigenkapital im Unternehmen ein Werteverzehr stattfindet, da das Kapital auch anderweitig am Kapitalmarkt hätte angelegt werden können. Diese entgangenen Zinserträge stellen sogenannte Opportunitätskosten dar. In der Kosten- und Leistungsrechnung wird daher für das gesamte betriebsnotwendige Kapital, z. B. Grundstücke und Gebäude, Baumaschinen und Geräte, Betriebs- und Geschäftsausstattung, eine einheitliche kalkulatorische Verzinsung berücksichtigt, unabhängig davon, ob es sich um Eigen- oder Fremdkapital handelt.

#### **Kalkulatorische Wagnisse**

Kalkulatorische Wagnisse decken Verlustgefahren ab, die sich aus der Unternehmenstätigkeit infolge von Unsicherheits- und Zufälligkeitsfaktoren ergeben und in ihrer Höhe sowie im Zeitpunkt des Eintretens nicht vorhersehen lassen.[2](#page--1-176)

Unterschieden wird üblicherweise zwischen dem allgemeinen Unternehmenswagnis und spezifischen (betrieblichen) Einzelwagnissen.

Das **allgemeine Unternehmenswagnis** umfasst Wagnisse, die sich aus der Tätigkeit eines Unternehmens allgemein ergeben und nicht auf einen einzelnen Auftrag beziehen. Es berücksichtigt z. B. Veränderungen in der Nachfrage, Konjunkturschwächen oder die Auswirkungen

<sup>&</sup>lt;sup>2</sup> Vgl. https://wirtschaftslexikon.gabler.de/definition/wagnisse-47400/version-270665.

von Streiks. Es wird üblicherweise nicht separat angesetzt, sondern über den Gewinn abgegolten. Denn ein nicht eingetretenes Unternehmenswagnis vergrößert, ein eingetretenes Wagnis verringert den Gewinn und ist damit von diesem nicht zu unterscheiden.

Die **spezifischen Einzelwagnisse** beziehen sich auf Risiken, die als projektspezifische Einzelrisiken mit der betrieblichen Leistungserstellung verbunden sind. Sie werden unterteilt in fremdversicherte und nicht versicherte Einzelwagnisse. Fremdversicherte Wagnisse werden mit ihrer Versicherungsprämie in der Kostenermittlung berücksichtigt, für nicht versicherte Wagnisse werden kalkulatorische Wagniskosten angesetzt. Diese werden entweder pauschal oder differenziert für verschiedene Einzelwagnisse ermittelt (siehe Abschnitt D [25,](#page--1-0) S. [296\)](#page--1-0) und können an verschiedenen Stellen der Kostenermittlung berücksichtigt werden (siehe Abschnitt B [4.1,](#page--1-3) S. [43\)](#page--1-3).

## **Kalkulatorischer Unternehmerlohn**

Der selbstständige Unternehmer (Einzelunternehmer, Personengesellschaften) kann handelsbzw. steuerrechtlich für seine Tätigkeit kein Gehalt an sich selbst auszahlen. Bei der Kostenermittlung muss aber eine angemessene Vergütung seiner Arbeitsleistung berücksichtigt werden. Hierzu wird ein fiktiver Kostenbetrag angesetzt, der dem Gehalt eines externen Geschäftsführers mit der entsprechenden Qualifikation und Verantwortung entspricht.

## **Kalkulatorische Miete**

Falls für betriebliche genutzte Räume oder Sachanlagen keine reale Miete gezahlt wird, da sich diese Vermögensgegenstände im Privatbesitz des Unternehmers befinden, erfolgt im Zuge der Kosten- und Leistungsrechnung der Ansatz einer kalkulatorischen Miete, z.B. in Höhe des ortsüblichen Mietpreises. Diese Kostenart spielt überwiegend kleineren Unternehmen eine Rolle. Zu berücksichtigen ist, dass für die Vermögensgegenstände nicht schon andere Kosten, z. B. kalkulatorische Abschreibungen, verrechnet werden.

# **2.3 Kostenverläufe in der Kalkulation**

Die in der Kalkulation zu erfassenden Kosten zeigen je nach Art ihrer Abhängigkeit unterschiedliche Kostenverläufe. Unter Kostenverlauf ist die Darstellung des Zusammenhangs zwischen einer Kosteneinflussgröße, z. B. der hergestellten Mengen m<sup>3</sup> Mauerwerk oder m<sup>2</sup> Schalung, und den hierdurch entstandenen Kosten zu verstehen.

Die Gesamtkosten K setzen sich aus den fixen (von der Kosteneinflussgröße unabhängigen) und den variablen (von der Kosteneinflussgröße abhängigen) Kosten zusammen. Der richtige Ansatz dieser Bestandteile ist für die Ermittlung des Kostenverlaufs und der Stückkosten k (Kosten je Mengeneinheit) von großer Bedeutung.

# **2.3.1 Kosteneinflussgrößen**

Als Kosteneinflussgröße bezeichnet man die Größe, in deren Abhängigkeit der Kostenverlauf zu bestimmen ist. Kosteneinflussgrößen sind z. B. die Bauzeit, Kalendermonate, einzubauender Beton in m $^3$ , einzuschalende Fläche. Eine häufig betrachtete Kosteneinflussgröße ist der Beschäftigungsgrad, z. B. Arbeitsstunden. Im Diagramm des Kostenverlaufs ist die Abszisse die Kosteneinflussgröße.

# **2.3.2 Fixe Kosten**

Fixe Kosten entstehen unabhängig von der betrachteten Kosteneinflussgröße. Eine mengenmäßige Veränderung der Kosteneinflussgröße wirkt sich nicht auf die Höhe der fixen Kosten aus. Wird beim Kostenverlauf eine andere Kosteneinflussgröße betrachtet, können fixe Kosten zu variablen Kosten werden und umgekehrt. So sind z. B. bei einem Transportbetonwerk die Personalkosten in Abhängigkeit von der zu mischenden Menge Beton fixe Kosten, da das Personal unabhängig von der zu mischenden Menge vorgehalten werden muss. Wird als Kosteneinflussgröße jedoch der Kalendermonat gewählt, dann sind die Personalkosten des Transportbetonwerks variable Kosten, da mit jedem zusätzlichen Monat zusätzliche Personalkosten entstehen.

Fixe Kosten können sich beim Über- oder Unterschreiten eines bestimmten Beschäftigungsgrades sprunghaft ändern. Im Beispiel des Transportbetonwerks ist es bei der Betrachtung der zu mischenden Menge Beton möglich, dass sich die Personalkosten in Intervallen von 20.000 m3 Beton ändern, weil dann zusätzlicher Personaleinsatz notwendig wird. Diese intervallfixen Kosten bleiben daher nur für bestimmte Beschäftigungsintervalle konstant und steigen sprunghaft an, sobald eine Erhöhung der Produktion den Einsatz zusätzlicher Betriebsmittel verlangt (sprungfixe Kosten).

Im folgenden Beispiel (siehe [Abbildung 3\)](#page--1-178) ist ein sprunghaftes Ansteigen der Gesamtkosten K während eines Zeitabschnittes durch Zunahme der Anzahl der Produktionseinheiten gezeigt. Die minimalen Stückkosten werden nur erreicht, wenn auch die zuletzt hinzugekommene Produktionseinheit in ihrer Kapazität voll ausgenutzt wird. Werden z. B. bei einem Baugrubenaushub vier Lkw mit 14 t Ladefähigkeit, einer Schichtleistung von 100 m<sup>3</sup> und einem Verrechnungssatz von 400,00 €/d bei einer 10-h-Schicht eingesetzt, so betragen bei voller Ausnutzung der vier Lkw die Transportkosten

$$
\frac{4 \times 400,00 \text{ } \in}{4 \times 100 \text{ m}^3} = 4,00 \text{ } \infty
$$

Kommt ein fünfter Lkw hinzu, so steigen die Kosten auf

$$
\frac{5 \times 400,00 \text{ } \in}{4 \times 100 \text{ m}^3} = 5,00 \text{ } \infty
$$

an und fallen erst wieder auf 4,00 €/m $^3$ , wenn auch der zuletzt hinzugekommene Lkw seine Transportkapazität voll ausnutzen kann.

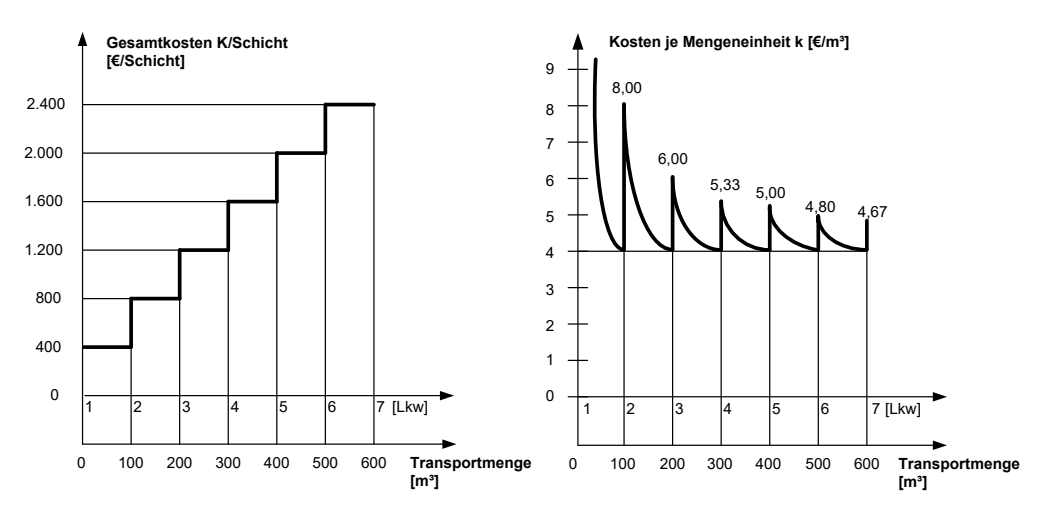

Abbildung 3: Auswirkung von intervallfixen Gesamtkosten auf die Einheitskosten

Fixe Kosten treten bei der Kalkulation von Bauleistungen auf, wenn z. B. lt. Bauvertrag Leistungen erbracht werden müssen, die nicht separat vergütet werden und daher in die Einheitspreise (vereinbarter Preis für eine Einheit der Bauleistung) einzukalkulieren sind. So werden z. B. die Kosten für den An- und Abtransport und den Auf- und Abbau eines Bohrgerätes i. d. R. nicht separat vergütet. Vereinbart wird nur ein Preis je  $m^2$  Baugrubenverbau. Diese von der zu verbauenden Fläche unabhängigen Kosten müssen auf die zu verbauende Fläche umgelegt werden, damit die Kosten mit dem Einheitspreis je m<sup>2</sup> Baugrubenverbau abgedeckt sind.

Treten im Kostenverlauf Fixkosten auf, nimmt bei zunehmenden Erzeugniseinheiten der Anteil der fixen Kosten an den gesamten Kosten pro Einheit ständig ab (Fixkostendegression). Die Stückkosten sinken mit zunehmender Produktionsmenge.

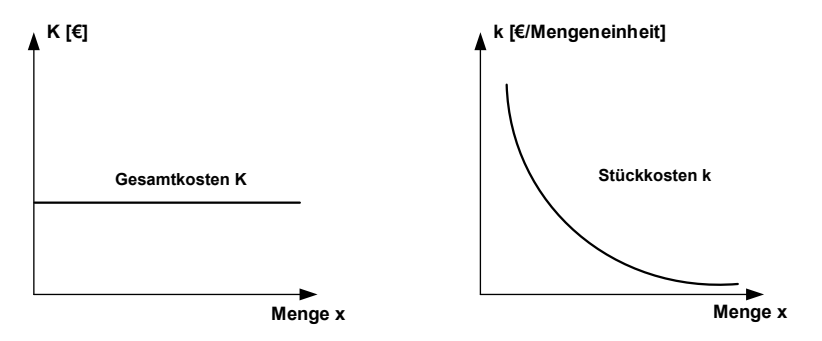

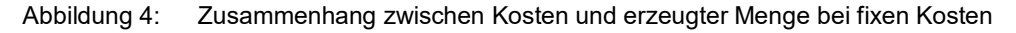

# **2.3.3 Variable Kosten**

Variable Kosten bilden denjenigen Teil der Gesamtkosten, der sich in Abhängigkeit vom Beschäftigungsgrad ändert. Dabei sind zu unterscheiden:

- proportionale Kosten und
- nicht proportionale Kosten.

# **Proportionale Kosten**

Proportionale Kosten steigen im gleichen Verhältnis wie die erzeugte Menge an. Typische proportionale Kosten sind z. B. die Lohn- und Baustoffkosten der einzelnen Teilleistungen. So nehmen die Kosten für Löhne, Mauerziegel und Mörtel proportional zur hergestellten Mauerwerksmenge zu. Eine Verdoppelung der hergestellten m<sup>3</sup> Mauerwerk ergibt also auch eine Verdoppelung der Kosten für Löhne, Mauerziegel und Mörtel, eine Verdreifachung der Menge entsprechend eine Verdreifachung der Kosten usw.

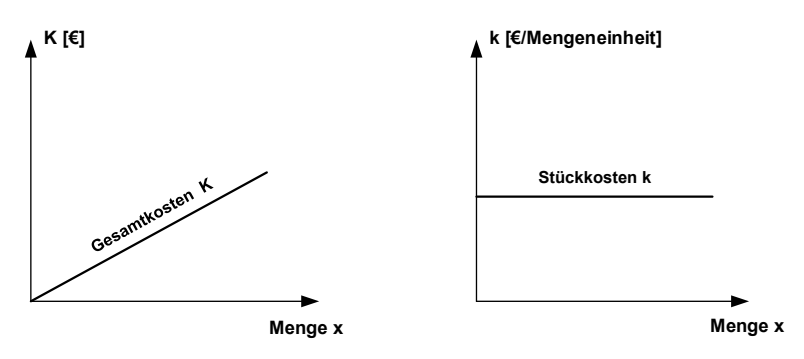

Abbildung 5: Zusammenhang zwischen Kosten und erzeugter Menge bei proportionalen Kosten

Wegen ihrer Abhängigkeit von der erzeugten Menge werden diese Kosten nach der Kosteneinflussgröße "erstellte Menge" auch mengenabhängige Kosten genannt. Ändern sich die Kosten z. B. proportional zur Zeit, so werden sie als zeitabhängige Kosten bezeichnet. Dazu gehören z. B. Gehälter der Baustelle oder die Vorhaltekosten der Geräte.

#### **Nicht proportionale Kosten**

Nicht proportionale Kosten steigen nicht im selben Verhältnis wie die Kosteneinflussgröße, z. B. in geringerem (degressive Kosten) oder größerem Maße (progressive Kosten). Degressive Kosten treten z. B. während der Einarbeitungszeit bei mehrfacher Wiederholung von Arbeitstakten auf, da die Lohnkosten mit der Häufigkeit der Wiederholung gleicher Arbeiten abnehmen. Progressive Kosten ergeben sich, wenn z. B. die optimale Kapazität überschritten wird oder wenn bei zu kurzen Ausführungszeiten eine zu große Anzahl von Überstunden oder Nachtarbeit geleistet werden muss. Hier steigen die Kosten, insbesondere Lohn- und Gerätekosten, in größerem Maße als die Produktion.

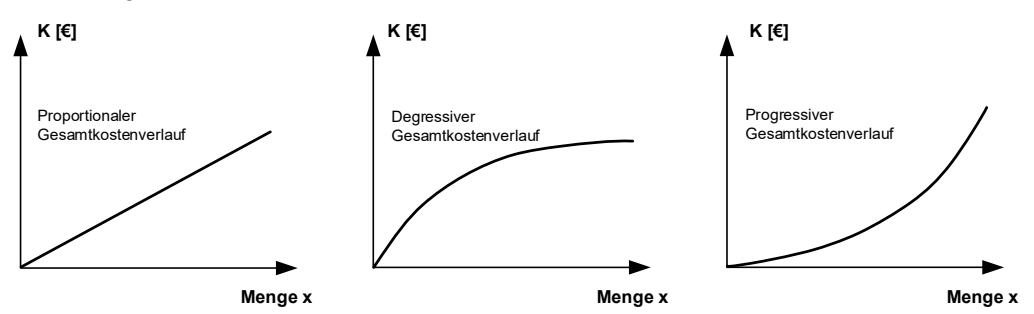

Abbildung 6: Zusammenhang zwischen Kosten und erzeugter Menge bei degressiven bzw. progressiven Kosten

# **2.3.4 Fixe und variable Kosten**

Setzen sich die Gesamtkosten aus fixen und variablen Kosten zusammen, so ergibt sich der Kostenverlauf aus der Überlagerung beider Kosten. Als Beispiele seien die Kosten des Einsatzes von Baumaschinen oder von Rüst- und Schalgeräten in Abhängigkeit von der erstellten Produktionsmenge genannt, z. B.  $m<sup>3</sup>$  Erdaushub oder  $m<sup>2</sup>$  geschalte Fläche. Die Transport-, Montagekosten und die monatlichen Abschreibungen sind hier fixe Kosten. Variable Kosten sind hier z. B. die Betriebsstoffe, die einsatzabhängigen Abschreibungen, Reparaturkosten und Lohnkosten.

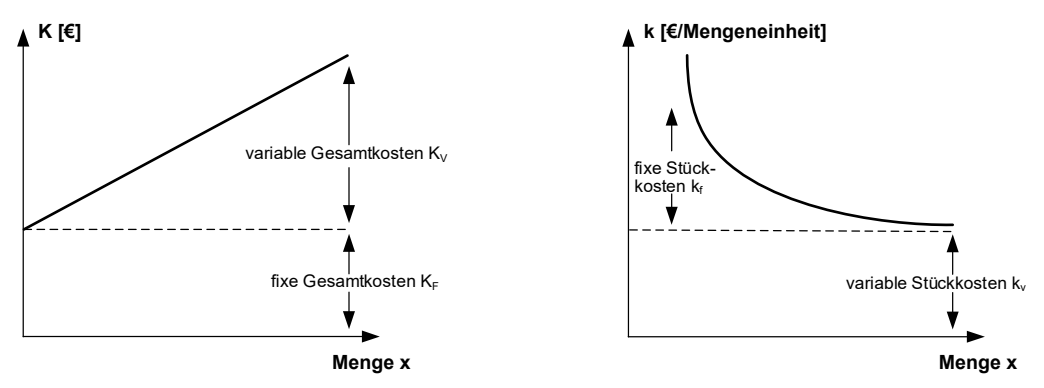

Abbildung 7: Zusammenhang zwischen Kosten und erzeugter Menge bei fixen und variablen Kosten

Hohe Fixkosten zwingen zu einer möglichst großen Produktionsmenge, um den Fixkostenanteil bei den Stückkosten so gering wie möglich zu halten. Bei kleinen Mengen wird man also eher ein Verfahren anwenden, das kleine fixe und größere variable Kosten hat, während man bei großen erzeugten Mengen aus Gründen der Wirtschaftlichkeit umgekehrt verfährt, also ein Verfahren mit höheren fixen und geringeren variablen Kosten gewählt wird.

## **Beispiel:**

Bei der Erstellung eines Bürogebäudes werden für die Herstellung der Decken Deckenschaltische verwendet. Es ist der Verlauf der Gesamtkosten K [€] und der Einheitskosten k [€/m2 Schalung] in Abhängigkeit von der Leistung anzugeben. Dabei ist von folgenden Angaben auszugehen:

Fixe Kosten: für An- und Abtransport sowie für Auf- und Abbau 8.000 € für insgesamt 500 m2 Schalfläche

Variable Kosten: aus Abschreibung, Reparaturkosten, Lohnkosten 14,00  $\epsilon/m^2$ 

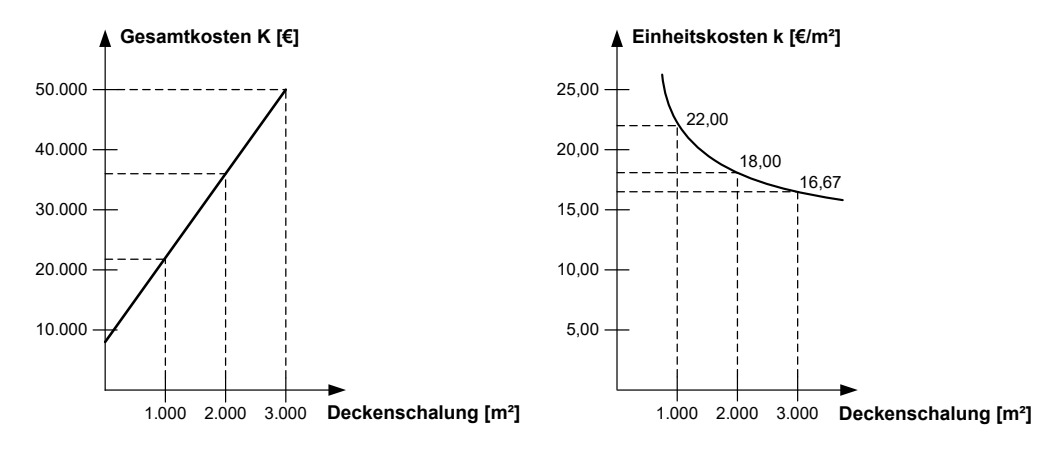

Abbildung 8: Gesamt- und Einheitskosten in Abhängigkeit von der Leistung

# **2.4 Leistungsbeschreibung**

Die Leistungsbeschreibung bildet die Grundlage des Bauvertrags. Ein Auftragnehmer ist nach dem sogenannten "Werkvertragsrecht" (§§ 631 ff. BGB) zu der Leistung verpflichtet, die er bei Angebotsabgabe oder Vertragsabschluss klar erkennen und deren Kosten er berechnen kann. Die Leistungsbeschreibung ist daher der Kern des Bauvertrags. Die Anforderungen an die Leistungsbeschreibung sind in § 7 VOB/A erläutert; diese Anforderungen sind vergaberechtlich für öffentliche Auftraggeber verpflichtend. Für private Auftraggeber ist § 7 VOB/A nur ein Musterbeispiel für richtige Ausschreibungen. Zusätzlich enthalten auch die Allgemeinen Technischen Vertragsbedingungen für Bauleistungen (ATV) in der VOB Teil C in Abschnitt 0 Hinweise für das Aufstellen der Leistungsbeschreibung. Die VOB/A unterscheidet zwei Formen der Leistungsbeschreibung:

- Leistungsbeschreibung mit Leistungsverzeichnis
- Leistungsbeschreibung mit Leistungsprogramm

Dabei soll die Beschreibung mit Leistungsverzeichnis (LV) das Regelverfahren darstellen. § 7 Abs. 1–3 VOB/A gilt für alle Ausschreibungsarten, also auch für die Leistungsbeschreibung mit Leistungsprogramm. Sonderregeln gibt es in § 7b VOB/A für die Leistungsbeschreibung mit Leistungsverzeichnis, in § 7c VOB/A für die Ausschreibung mit Leistungsprogramm, wobei aber nach § 7c Abs. 2 Nr. 2 VOB/A selbst für die Ausschreibung mit Leistungsprogramm § 7b Absatz 2 bis 4 sinngemäß gilt.

Bei einer Leistungsbeschreibung mit Leistungsverzeichnis wird die Leistung durch eine allgemeine Darstellung der Bauaufgabe (Baubeschreibung) und ein in Teilleistungen gegliedertes Leistungsverzeichnis beschrieben.

Für die Beschreibung der Leistung nach § 7 Abs. 1 VOB/A gilt:

- 1. Die Leistung ist eindeutig und so erschöpfend zu beschreiben, dass alle Bewerber die Beschreibung im gleichen Sinne verstehen und ihre Preise sicher und ohne umfangreiche Vorarbeiten berechnen können.
- 2. Um eine einwandfreie Preisermittlung zu ermöglichen, sind alle sie beeinflussenden Umstände festzustellen und in den Verdingungsunterlagen anzugeben.
- 3. Dem Auftragnehmer darf kein ungewöhnliches Wagnis aufgebürdet werden für Umstände und Ereignisse, auf die er keinen Einfluss hat und deren Einwirkung auf die Preise und Fristen er nicht im Voraus schätzen kann.
- 4. Bedarfspositionen sind grundsätzlich nicht in die Leistungsbeschreibung aufzunehmen. Angehängte Stundenlohnarbeiten dürfen nur im unbedingt erforderlichen Umfang aufgenommen werden.
- 5. Erforderlichenfalls sind auch der Zweck und die vorgesehene Beanspruchung der fertigen Leistung anzugeben.
- 6. Die für die Ausführung der Leistung wesentlichen Verhältnisse der Baustelle, z. B. Boden- und Wasserverhältnisse, sind so zu beschreiben, dass der Bewerber ihre Auswirkungen auf die bauliche Anlage und die Bauausführung hinreichend beurteilen kann.
- 7. Die "Hinweise für das Aufstellen der Leistungsbeschreibung" in Abschnitt 0 der ATV für Bauleistungen, DIN 18299 ff., sind zu beachten.

Nach § 7 Abs. 3 VOB/A sind bei der Beschreibung der Leistung die verkehrsüblichen Bezeichnungen zu beachten.

#### **Baubeschreibung**

Die Baubeschreibung ist eine allgemeine Darstellung der Bauaufgabe mit einem Überblick über die geforderte Leistung. Zur Baubeschreibung gehören z. B. auch die Ausschreibungspläne, Angaben über vorhandene Ver- und Entsorgungsleistungen, das Baugelände, die Zufahrt und andere Angaben, die für die Ermittlung der Kosten der Bauleistungen von Bedeutung sind. Die Ausführungstermine werden im Allgemeinen in den Besonderen Vertragsbedingungen aufgeführt.

#### **Leistungsverzeichnis (LV)**

Im Leistungsverzeichnis wird die Bauleistung in Teilleistungen (Positionen) aufgegliedert. Die einzelnen Teilleistungen werden im LV mit einer fortlaufenden Nummerierung (Ordnungszahl "OZ" oder Positionsnummer "Pos.-Nr.") versehen.

#### **Gliederung des Leistungsverzeichnisses nach dem Standard des "Gemeinsamen Ausschuss Elektronik im Bauwesen" (GAEB)[3](#page--1-179)**

Die Ordnungszahl (OZ) ist die genaue Kennzeichnung jeder einzelnen Teilleistung im Leistungsverzeichnis. Sie muss eindeutig und aufsteigend sein. Die OZ umfasst höchstens 14 Stellen und besteht aus

- ggf. den Stellen der Hierarchiestufen
- den Stellen der Positionsnummer
- ggf. dem einstelligen Positionsindex

<sup>3</sup> GAEB ist ein dem DIN angegliederter Ausschuss, der sich mit Richtlinien zur Standardisierung im Bauwesen befasst (vgl. www.gaeb.de).

Die Beschreibung der Bauleistung geht von Leistungsbereichen aus, in denen zugehörige Teilleistungen zusammengefasst sind. Gleichzeitig kann eine Untergliederung in Lose, Ausführungsabschnitte und Bauteile vorgenommen werden. Ein Leistungsverzeichnis kann bis zu fünf Hierarchieebenen haben. Unterhalb der niedrigsten Hierarchieebene stehen Positionen, d. h. die Leistungen, für die ein Einheitspreis vereinbart wird.

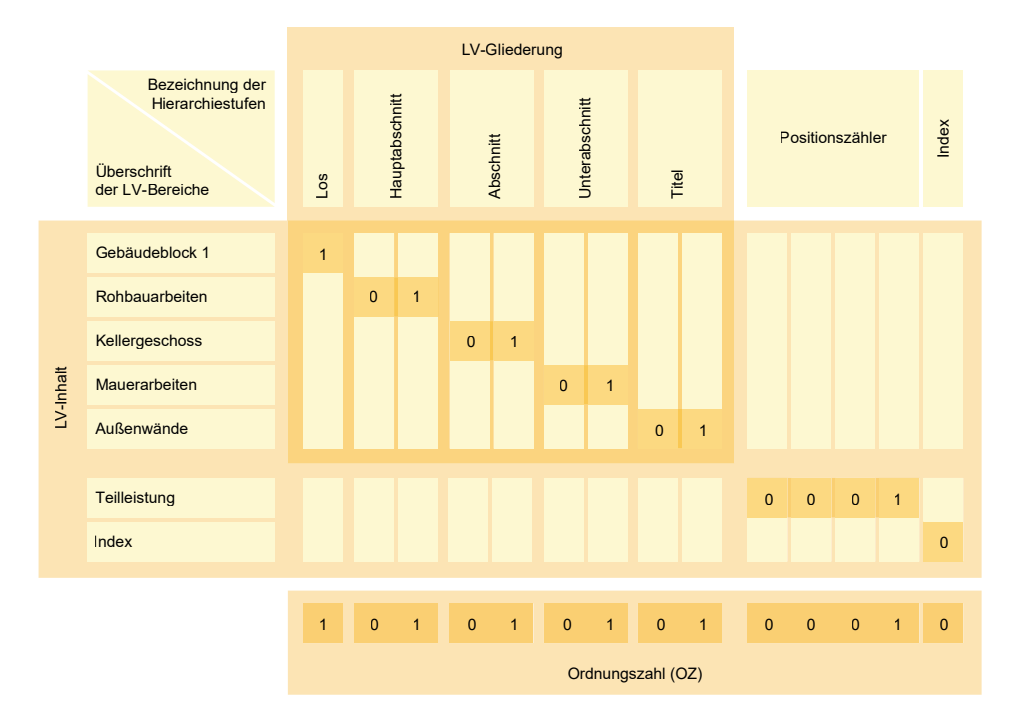

Abbildung 9: Beispiel einer LV-Gliederung nach GAEB

Nach § 7b Abs. 4 VOB/A sollen unter einer Ordnungszahl nur solche Leistungen aufgeführt werden "… die nach ihrer technischen Beschaffenheit und für die Preisbildung als in sich gleichartig anzusehen sind". So kann z. B. der Leistungsbereich 013 Betonarbeiten in die folgenden Bauteile aufgeteilt werden:

- Sauberkeitsschicht
- Fundament, Bodenplatte
- Wand
- Stütze
- Unterzug Balken
- Decke
- Treppe

Bei den Betonarbeiten ist eine Unterteilung nach

- Schalung (Abrechnungseinheit m²)
- Bewehrung (Abrechnungseinheit t)
- Beton (Abrechnungseinheit m<sup>3</sup>)

sinnvoll. Außerdem müssen Art und Qualität der Baustoffe angegeben werden, z. B. Stahlbeton C 30/37.

Das LV bildet zusammen mit der Baubeschreibung für den Bieter die Grundlage der Angebotskalkulation. Für jede Teilleistung ist der Einheitspreis (Preis je Abrechnungseinheit, kurz EP) zu ermitteln. Außerdem ist der Gesamtpreis (GP) als Produkt aus Einheitspreis (EP) und ausgeschriebener Menge zu berechnen und je Position anzugeben. Die Summe der GP der einzelnen Teilleistungen ergibt die Angebotssumme, die die Grundlage für die Auftragsvergabe bildet. Oftmals wird die Summe der GP eines Leistungsbereiches auch als Titelsumme bezeichnet. In der Tabelle 1 ist ein Beispiel für einen Positionstext dargestellt.

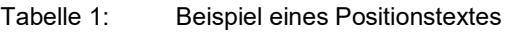

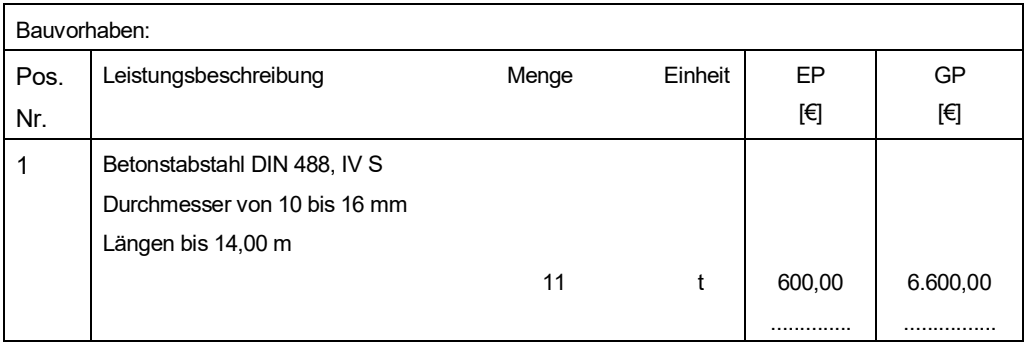

# **2.4.1 Standardleistungsbuch und Standardleistungskataloge**

In der Regel wird jede Bauleistung nur einmal im Standardleistungsbuch aufgeführt. Jeder Leistungsbereich ist durch eine 3-stellige Nummer von 000 bis 999 gekennzeichnet. Es werden folgende Bereiche unterschieden:

- 000 099 Standardleistungsbuch Bau Dynamische BauDaten (STLB-Bau)
- 100 199 Standardleistungskatalog für den Straßen- und Brückenbau (STLK)\*,
- 200 299 Standardleistungskatalog für den Wasserbau (STLK-W)\*,
- bisher Standardleistungsbuch Bauen im Bestand (BiB), nun eingearbeitet in STLB-Bau
- 400 499 bisher Leistungsbereiche des Deutsche Bahn AG Geschäftsbereich Netz\*, z.T. umgesetzt in STLB-Bau
- 500 599 bisher Standardleistungsbuch Bauen im Bestand, Block und Plattenbau (BiB), nun eingearbeitet in STLB-Bau
- 600 699 Standardleistungsbuch für Zeitvertragsarbeiten Dynamische BauDaten (STLB-BauZ)
- 700 799 z. Zt. nicht belegt
- 800 899 Entwurfsstände (Gelbdrucke) des STLK für Straßen- und Brückenbau\*
- Regionale Leistungskataloge (RLK)\*

Die mit \* gekennzeichneten Bereiche werden nicht vom GAEB herausgegeben.

# **2.4.1.1 Standardleistungsbuch Bau – Dynamische BauDaten (STLB-Bau)**

Für die Leistungsbereiche (LB) werden meist die Bezeichnungen der ATV verwendet, die in der VOB/C zusammengefasst sind. Zu den Leistungsbereichen (LB) 000 bis 099 des STLB-Bau gehören beispielsweise:

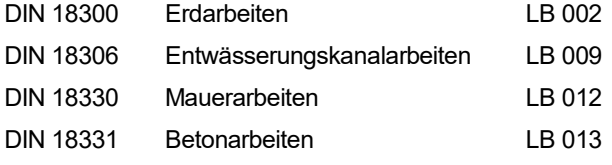

Die Gliederung des Leistungsverzeichnisses wird auf Seite [29](#page--1-180) beschrieben.

# **STLB-Bau – Dynamische BauDaten**

STLB-Bau – Dynamische BauDaten ist eine Datenbank mit Ausschreibungstexten für Bauleistungen. Die Inhalte werden von Experten aus Wirtschaft und Verwaltung in den Facharbeitskreisen des GAEB (Gemeinsamer Ausschuss Elektronik im Bauwesen) erarbeitet und vom Deutschen Institut für Normung mit der aktuellen nationalen und europäischen Normung abgeglichen.

## **Programmbeschreibung**

STLB-Bau – Dynamische BauDaten ist ein Expertensystem für das Zusammenstellen von Texten zur Beschreibung von Bauleistungen. Es enthält Textbausteine zur Beschreibung standardisierter Bauleistungen im Sinne der VOB und ist grundsätzlich in die Gewerke der VOB/C gegliedert. Außerdem bietet es die Einbindung in andere Fachanwendungen wie Kostenplanung, CAD, AVA durch eine standardisierte Schnittstelle zur Anwendersoftware. An die Anwendersoftware werden zur gewählten Bauleistung eine Schlüsselnummer, der Leistungsbereich, ein Langtext als Fließtext, ein Kurztext, die Einheit und eine wahlweise Textergänzung übergeben. Die Schlüsselnummer ist von der STLB-Bau-Version unabhängig, eindeutig, unveränderbar, automateninterpretierbar und beliebig auswertbar durch andere Fachanwendungen. Durch eine intelligente Benutzungsführung erhält der Anwender weitgehend fachlich richtige Ausprägungen zu bereits festgelegten Angaben.

Die Texterstellung beginnt mit der Auswahl eines Leistungsbereiches (LB), eines Schlagwortes (SW) oder einer Norm, was dann zu einer Anzahl von Teilleistungsgruppen (TLG) führt. Nach Auswahl der gewünschten TLG werden nacheinander die kalkulationsrelevanten Beschreibungsmerkmale (BM) angezeigt, wobei dann vom Benutzer aus vorgegebenen Listen eine Ausprägung gewählt wird.

# **Eingabebeispiel**

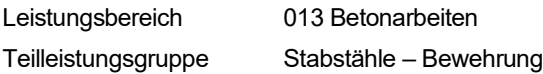

Tabelle 2: Eingabebeispiel STLB-Bau 2018-10 013

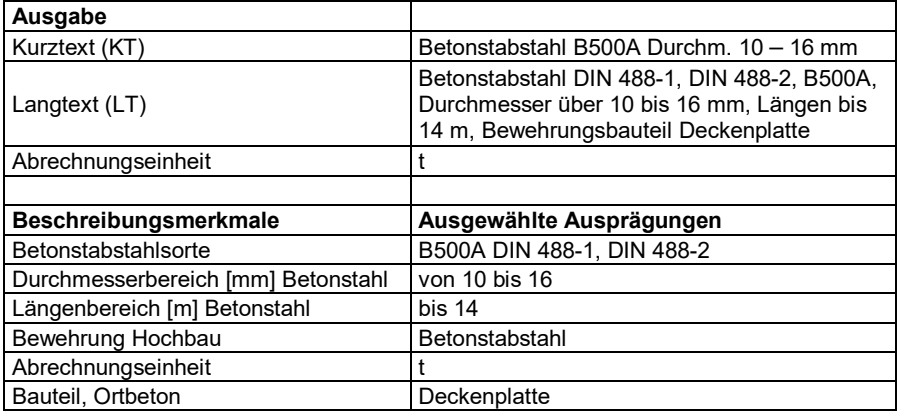

# **2.4.1.2 Standardleistungskataloge**

Der Standardleistungskatalog für den Straßen- und Brückenbau, der Standardleistungskatalog für den Wasserbau und die Regionalleistungskataloge sind im Aufbau identisch.

#### **Standardleistungskatalog (STLK) für den Straßen- und Brückenbau**

Für die Bauvorhaben des Straßen- und Brückenbaus wird der Standardleistungskatalog von der Forschungsgesellschaft für Straßen- und Verkehrswesen herausgegeben. Der STLK ist eine nach Leistungsbereichen (LB 101 bis 135) gegliederte Sammlung standardisierter Texte zur Beschreibung von Standardleistungen im Straßen- und Brückenbau. Beispiele für Leistungsbereiche sind:

- 106 Erdbau
- 110 Entwässerung für Straßen
- 111 Entwässerung für Kunstbauten
- 112 Tragschichten
- 113 Bituminöse Decken
- 114 Betondecken
- 115 Pflaster, Platten, Borde, Rinnen

Die Online-Version ermöglicht das Erstellen von Ausschreibungstexten und den Download erstellter Leistungsbeschreibungen, einschließlich der relevanten STLK-Schlüsselnummern. Auch der STLK setzt die Leistung aus Textteilen zusammen, die mit einer STLK-Nr. verschlüsselt werden; der Leistungsbereich wird wie beim STLB-Bau mit einer dreistelligen Nummer gekennzeichnet.

#### **Eingabebeispiel**

Leistungsbereich 115 Pflaster, Platten, Borde, Rinnen

Grundtext 310 Bordsteine aus Beton setzen

Folgetext 1 bis 8

Tabelle 3: Eingabebeispiel STLK-Nr. 14 115 / 310 10.00.00.00

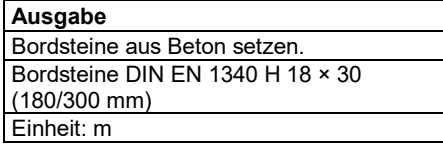

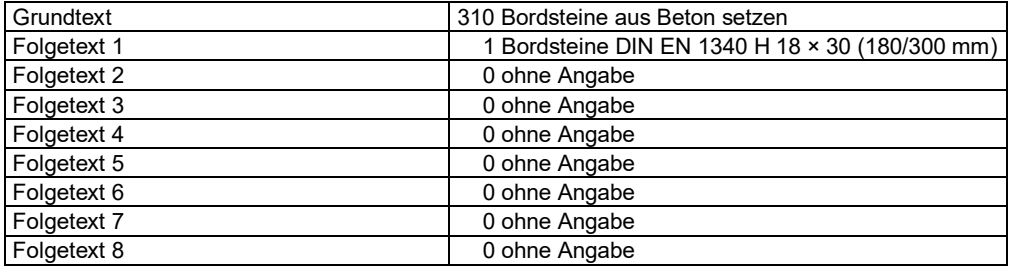

Im Grundtext wird die Leistung in ihren wesentlichen Elementen angesprochen. In den Folgetexten werden die zur genauen Leistungsbeschreibung notwendigen Ergänzungen hinzugefügt.

## **Standardleistungskatalog für den Wasserbau (STLK-W)**

Der STLK-W ist eine nach Leistungsbereichen (LB 202 bis 230) gegliederte Sammlung standardisierter Texte zur Beschreibung von Standardleistungen im Wasserbau. Beispiele für Leistungsbereiche sind:

- 214 Spundwände, Pfähle, Verankerungen
- 215 Wasserbauwerke aus Beton und Stahlbeton
- 216 Stahlwasserbau
- 217 Ausrüstung von Wasserbauwerken

# **2.4.2 Leistungsbeschreibung mit Leistungsprogramm**

Neben der Leistungsbeschreibung mit Leistungsverzeichnis sieht § 7c Abs. 1 VOB/A die Möglichkeit vor, zusammen mit der eigentlichen Bauausführung auch den Entwurf dem Wettbewerb zu unterwerfen, ..... um die technisch, wirtschaftlich und gestalterisch beste sowie funktionsgerechteste Lösung der Bauaufgabe zu ermitteln".

Der Unternehmer hat in einem solchen Fall innerhalb der vorgegebenen baurechtlichen und städteplanerischen Randbedingungen das Bauwerk zu planen und zu errichten.

Übernimmt ein Auftragnehmer sowohl die Planung als auch die Ausführung, spricht man von Totalunternehmer bzw. -übernehmer. Ein **Totalunternehmer** (TU) führt dabei noch einen Teil der Leistungen selbst aus, während der **Totalübernehmer** (TÜ) alle Leistungen an Dritte weitervergibt.

Der **Generalunternehmer** (GU) erbringt die gesamte Bauleistung ohne Planung und führt wesentliche Leistungen selbst aus. Falls er sämtliche Leistungen weitervergibt, wird er als **Generalübernehmer** (GÜ) bezeichnet.

Die Abgrenzung des TU/TÜ zum GU/GÜ gestaltet sich schwierig, wenn Letzterer auch Teile der Ausführungsplanung übernimmt. Dies führt in der Praxis teilweise zur synonymen Verwendung der Begriffe von GU/GÜ für TU/TÜ.

# **2.4.3 Schlüsselfertiges Bauen, Pauschalverträge**

Beim schlüsselfertigen Bauen wird dem Unternehmer die gestalterische und funktionsgerechte Lösung der Bauaufgabe vorgegeben. Ihm verbleibt jedoch die Möglichkeit, die technisch und wirtschaftlich beste Lösung der Bauaufgabe anzubieten. Dies kann gemäß § 4 Abs. 1 Nr. 2 VOB/A als Vergabevorschrift für den öffentlichen Auftraggeber im Rahmen eines **Pauschalvertrages** geschehen, wenn die Leistung nach Ausführungsart und Umfang genau bestimmt ist und mit einer Änderung bei der Ausführung nicht zu rechnen ist. Beim schlüsselfertigen Bauen kann der Unternehmer GÜ oder GU sein.

Oft wird zunächst eine Ausschreibung mit Leistungsverzeichnis nach Einheitspreisen vorgenommen und erst – nachdem der Bieter die Mengen überprüft hat – ein Pauschalpreis vereinbart. Jedoch steht es dem Auftraggeber frei, hiervon abzuweichen und eine Planung ohne ein zugehöriges Leistungsverzeichnis vorzulegen und einen Pauschalpreis zu vereinbaren.

Bei Pauschalverträgen übernimmt der Auftragnehmer neben dem Kosten- auch das Mengenermittlungsrisiko. Der Auftraggeber muss Unterlagen bereitstellen, aus denen sich die zu erbringende Leistung bestimmen lässt. Ein zusätzlicher Vergütungsanspruch besteht lediglich, wenn der Auftraggeber die auszuführende Leistung ändert oder zusätzliche Leistungen wünscht. Da die Vergütung auch bei Mengenabweichungen gemäß § 2 Abs. 7 Nr. 1 Satz 1 VOB/B unverändert bleibt, kommt der vor Auftragserteilung auszuführenden Mengenermittlung besondere Bedeutung zu. Fehler bei der Mengenermittlung kommen dann vor, wenn nicht systematisch aufgemessen wird.

Erfolgt die Pauschalierung erst bei der Vergabe auf der Grundlage einer Ausschreibung nach Einheitspreisen, wobei die Mengen vom Auftragnehmer zu überprüfen oder selbst zu bestimmen sind, so wird diese Art von Pauschalvertrag Detail-Pauschalvertrag<sup>[4](#page--1-176)</sup> genannt. In der Praxis wird jedoch immer häufiger nicht nur der Preis, sondern auch die Leistung pauschaliert. Diese Art von Pauschalvertrag wird Global-Pauschalvertrag genannt.

Beim Detail-Pauschalvertrag werden nur die Leistungen geschuldet, die in den Positionen beschrieben sind, beim Global-Pauschalvertrag hingegen alle Leistungen, die zur Erfüllung des geforderten Leistungsziels gehören.

# **2.5 Zurechnungsgrundsätze der Kalkulation**

Nach dem Kostenverursachungsprinzip müssen einem Produkt diejenigen Kosten zugerechnet werden, die von ihm verursacht sind. Dieses Prinzip hat für die Kalkulation von Bauleistungen besondere Bedeutung, da die im LV ausgeschriebenen Mengen nur selten den Abrechnungsmengen entsprechen. Eine nicht verursachungsgerechte Zurechnung kann deshalb bei Minderleistungen zu Kostenunterdeckungen führen (siehe Abschnitt D [21.3.3,](#page--1-0) S. [232\)](#page--1-0).

Nach ihrer Zurechenbarkeit sind zu unterscheiden:

- Einzelkosten
- Gemeinkosten

**Einzelkosten** können einem Erzeugnis direkt zugerechnet werden. Bei Bauleistungen besteht das Erzeugnis (= Bauwerk) aus mehreren Teilleistungen (= Positionen des Leistungsverzeichnisses). Die Einzelkosten werden deshalb als Einzelkosten der Teilleistungen (EKT) bezeichnet.

**Gemeinkosten** können einem Erzeugnis oder einer Teilleistung nicht direkt und ausschließlich zugerechnet werden, sondern nur mehreren Erzeugnissen oder Teilleistungen gemeinsam. Die Gemeinkosten setzen sich im Bauunternehmen zusammen aus

- Gemeinkosten der Baustelle und
- Allgemeinen Geschäftskosten.

**Gemeinkosten der Baustelle** (BGK) sind Kosten, die nicht einer einzelnen Teilleistung zurechenbar sind, aber ausschließlich und direkt einer Baustelle zugerechnet werden können. Gemeinkosten der Baustelle sind daher alle Kosten auf der Baustelle, die aufgrund von Leistungen entstehen, die nach dem Leistungsverzeichnis nicht als separate Teilleistung vergütet werden, jedoch als sogenannte Nebenleistungen vom Unternehmen zu erstellen sind, z. B. Baustelleneinrichtung, Gehaltskosten des Bauleiters (vgl. VOB/C DIN 18299 Nr. 4). Es sind jedoch Bestrebungen im Gang, die Gemeinkosten der Baustelle ebenfalls als separate Teilleistung auszuschreiben.

**Allgemeine Geschäftskosten** (AGK, oft auch als Verwaltungsgemeinkosten bezeichnet) sind Kosten, die nicht einem bestimmten Bauauftrag zugerechnet werden können, sondern durch den Betrieb als Ganzes entstehen, z. B. Verwaltung. Sie können daher auch nicht einer Teilleistung im Leistungsverzeichnis direkt zugerechnet werden.

Bei der Kalkulation im Bauwesen werden Gemeinkosten üblicherweise separat kalkuliert und in einer Umlagekalkulation den Teilleistungen über einen Verteilungsschlüssel als Zuschlag zugerechnet (siehe Abschnitt [3.3,](#page--1-26) S. [39\)](#page--1-26).

<sup>4</sup> Vgl. Kapellmann/Schiffers 2017b, S. 3 ff.

# **2.6 Kosten- und Mengenansätze in der Kalkulation**

Um die Einzelkosten je Teilleistung berechnen zu können, sind zunächst die Einzelkosten je Mengeneinheit zu kalkulieren. Der erste Schritt ist die Ermittlung der Anzahl der Lohn- und Gerätestunden, die für die Herstellung einer Mengeneinheit benötigt werden. Die Menge wird stets auf die Mengeneinheit der Teilleistungen bezogen. Die Berechnung der Lohn- bzw. Gerätekosten erfolgt mithilfe der sogenannten Aufwands- bzw. Leistungswerte (siehe Abschnitte A [2.6.1](#page--1-21) und A [2.6.2\)](#page--1-22).

Für die Kostenermittlung sind dann im zweiten Schritt diejenigen Preise einzusetzen, die vermutlich zum Zeitpunkt der Bauausführung zu bezahlen sein werden. Der Kalkulator muss also die wirtschaftliche Entwicklung abschätzen, um einen zutreffenden Preis einsetzen zu können. Soweit keine Preisgleitklauseln (siehe Abschnitt D [21.7,](#page--1-0) S. [258\)](#page--1-0) vorgesehen sind, muss das hieraus entstehende wirtschaftliche Risiko vom Bieter allein getragen werden. Bei der Anwendung von Preisgleitklauseln wird das Risiko teilweise auf den Auftraggeber übertragen.

# **2.6.1 Aufwandswerte**

Die für die Ausführung benötigten Arbeitsstunden werden mithilfe der Aufwandswerte berechnet, die auf die Menge bezogen sind:

$$
Autwandswert = \frac{Arbeitsstunden [h]}{Mengeneinheit [z. B. m3, t, m2]}
$$

In der Kalkulation werden die Aufwandswerte oft auch als Stundenansätze bezeichnet.

#### **Beispiel 1:**

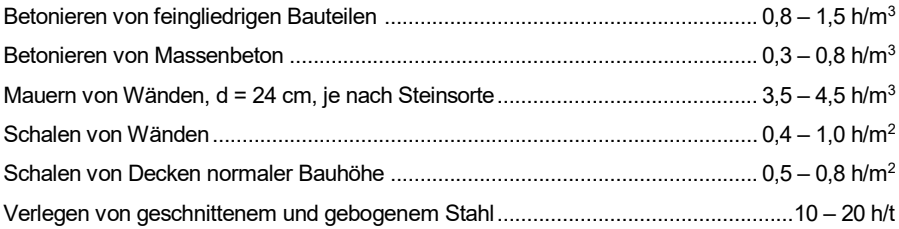

Bei den angegebenen Aufwandswerten handelt es sich um ungefähre Richtwerte, die je nach Art des Bauwerks oder der Teilleistung und der Ausführungsbedingungen erheblich streuen.

Bei der Übernahme von Werten aus den Richtwerttabellen für Leistungslohn ist zu berücksichtigen, dass diese keinen Anteil für Randstunden, z. B. für Lade-, Transport-, Aufräum- oder Ausbesserungsarbeiten, enthalten und deshalb um 10 bis 20 % erhöht werden müssen. Bei der Anwendung von Richtwerttabellen ist zu überprüfen, ob diese der heutigen Bautechnik entsprechen.

Zusammenstellungen von Aufwandswerten finden sich in der einschlägigen Fachliteratur. Vor der Anwendung solcher Ansätze ist jedoch zu prüfen, ob die gleichen Ausführungsbedingungen vorliegen und die Werte übertragbar sind. Bei Auslandsangeboten geht man oft von den Aufwandswerten aus, die für Arbeiten im Inland zutreffen und wendet einen landesspezifischen Korrekturfaktor an.

#### **Beispiel 2:**

Ermittlung der Lohnstunden für die Teilleistung "Betonstabstahl 500 S, geschnitten und gebogen, Durchmesser über 10 bis 20 mm, abladen und verlegen 150 t". Die Verteilung des Gesamtgewichts auf die einzelnen Durchmesser wird wie folgt angenommen:

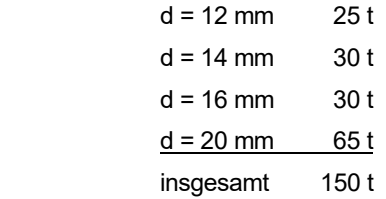

- $-$  Abladen und Stapeln von gebogenem Stahl (mit Kran): 150 t  $\times$  0,6 h/t = 90,0 h
- Verlegen:

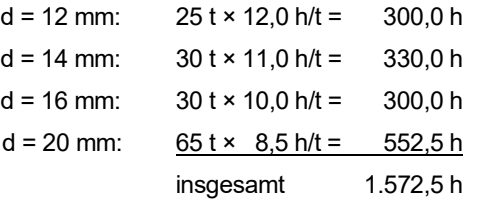

Für dieses Beispiel ergibt sich ein Mittelwert von 1.572,5 h/150 t = 10,5 h/t.

# **2.6.2 Leistungswerte**

Bei geräteintensiven Arbeiten werden die für die Ausführung benötigten Maschinenstunden mithilfe des Leistungswerts berechnet, der wie folgt definiert ist:

Leistungswert = 
$$
\frac{ausgeführte Menge [z. B. m3, t, m2]}{Zeiteinheit [z. B. h, d]}
$$

#### **Beispiel 1:**

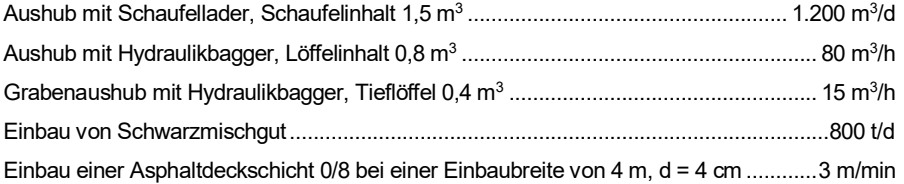

Auch die Leistungswerte können wie die Aufwandswerte in Abhängigkeit von den Ausführungsbedingungen (Witterung, Bodenverhältnisse, Losgröße, Lage der Baustelle) in weiten Grenzen streuen. Bei der Übernahme von Leistungswerten aus der Fachliteratur ist zu überprüfen, ob kleinere Störungen, Warte- und Verlustzeiten, die als normal anzusehen sind, darin enthalten sind.

Wird die Leistung von einer ganzen Maschinengruppe erbracht, z. B. Fertiger und Verdichtungsgeräte beim Straßendeckenbau oder Scraper und Schubraupe beim Erdbau, so sind Leistung und Kosten für die ganze Maschinengruppe je Zeiteinheit zu berechnen. Das in der Gruppe leistungsschwächste Gerät bestimmt die Gruppenleistung. An ihm orientieren sich die notwendigen Leistungswerte der übrigen beteiligten Geräte.

#### **Beispiel 2: Einbau einer bituminösen Tragschicht 10 cm**

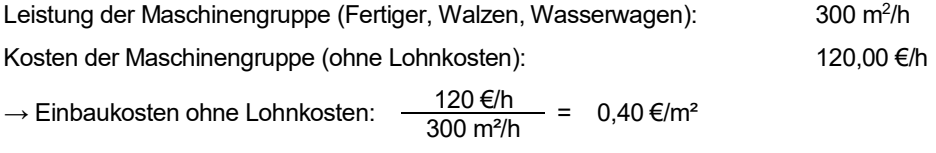

#### **Beispiel 3: Bestimmung des Aufwandswertes aus einem angenommenen Leistungswert**

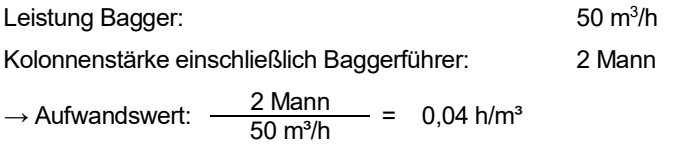

#### **Merkregel: Kolonnenstärke durch Leistungswert ergibt Aufwandswert.**

# **2.7 Risiko**

Unter der Position *Risiko* sind Sicherheiten für erwartete sowie unerwartete mögliche Aufwendungen zu subsumieren, wobei es jeweils einer unternehmerischen Entscheidung für Höhe und Bewertung der Risiken bedarf. Auch Projektart, Auftraggeber und Marktumfeld spielen eine grundsätzliche Rolle.

Der wesentliche Teil des Risikos besteht aus "bekanntem Unbekannten", d. h. mit gewissen Wahrscheinlichkeiten bewertete möglicherweise auftretende Kosten. Hierbei handelt es sich beispielsweise um

- Kostensteigerungen bei Lohnleistung, Geräten, Material, Baustelleneinrichtung, Nachunternehmern und Gehältern etc.; während der Tariflaufzeit sind Kostensteigerungen bei Gehältern i. d. R. bereits über die BGK abgedeckt.
- bewertete Listen je Gewerk der Bauleistung, die im Laufe der Prüfung von Vergabeunterlagen während des Kalkulationsprozesses entstanden sind, auch im Abgleich mit Best-Practice aus zurückliegenden Bauvorhaben – insbesondere Berücksichtigung von möglichen Planungsmängeln.
- Bauzeitverlängerung, diese wirkt sich auf die BGK aus (z. B. Vorhaltezeiten, Gehälter etc.) und bedingt auch die Bewertung von Pönalen aus möglichen Vertragsfristen.

Das "unbekannte Unbekannte" umfasst das häufig als "Wagnis" umschriebene allgemeine Risiko, einen Puffer für unvorhergesehene Vorkommnisse. Diese Kostenreserve wandelt sich im besten Fall zu Gewinn.

Ein positives Risiko wird als Chance bezeichnet. Hierbei handelt es sich um Ereignisse, deren Eintritt sich positiv auf die Erlöse auswirkt. Hierbei kann es sich z. B. um einen optimierten Bauablauf mit der Folge einer Bauzeitverkürzung und ersparter BGK handeln.

Zur Risikominimierung sowie Chancenmaximierung können zusätzliche Aufwendungen vorgesehen werden, die in die (in-)direkten Kosten eingehen. Genannt sei z. B. eine intensive Planungskoordination und Qualitätskontrolle zur Risikominderung oder als Kosten für Chancen die Beteiligung von Planung und Nachunternehmern an möglichen zu erzielenden Einsparungen, um deren Beteiligung zu motivieren.

Für eine detailliertere Darstellung zu Risiko und Chance siehe auch in Kapitel D [25,](#page--1-0) S. [296.](#page--1-0)

# **3 Verfahren der Kalkulation**

Als Verfahren der Kalkulation können grundsätzlich

- die Divisionskalkulation,
- die Äquivalenzziffernkalkulation,
- die Umlagekalkulation und
- die Verrechnungssatzkalkulation

unterschieden werden.

# **3.1 Divisionskalkulation**

Bei der Divisionskalkulation werden die Gesamtkosten eines Unternehmens (Einzel- und Gemeinkosten) auf die Produkte gleichmäßig verteilt, z. B.:

Gesamtkosten = 240.000 € = 80,00 €/Stück Produktionsmenge 3.000 Stück

Dieses Verfahren der Kalkulation ist nur sinnvoll, wenn sichergestellt werden kann, dass jedes einzelne Produkt den gleichen Wertverzehr verursacht, z. B. bei Einproduktbetrieben, die ihre Erzeugnisse in Massenfertigung herstellen. Werden verschiedenartige Produkte hergestellt, die einen unterschiedlich hohen Wertverzehr verursachen, liefert die Gleichverteilung der Kosten keine zutreffenden Ergebnisse.

# **3.2 Äquivalenzziffernkalkulation**

Die Äquivalenzziffernkalkulation ist eine Sonderform der Divisionskalkulation. Sie kann eingesetzt werden, wenn einander eng verwandte Produkte in ähnlichen Produktionsprozessen hergestellt werden, wie dies im Bauwesen z. B. bei der Herstellung von Mischgut der Fall ist.

Hierbei wird eine bestimmte Eigenschaft eines Produktes, z. B. die Länge der Bearbeitungszeit oder die Stoffkosten als Vergleichsmaßstab gewählt. Setzt man diese Eigenschaft für ein bestimmtes Produkt gleich "1", so kann man für ähnliche Produkte Äquivalenzziffern bilden. Die Summe der gewichteten Eigenschaften ergibt die Äquivalenzmenge. Die Kosten werden dann durch die Äquivalenzmenge geteilt und man erhält so die Kosten einer Äquivalenzeinheit. Die Stückkosten eines Produktes errechnen sich dann aus dem Produkt der Äquivalenzziffer und der Kosten je Äquivalenzeinheit.

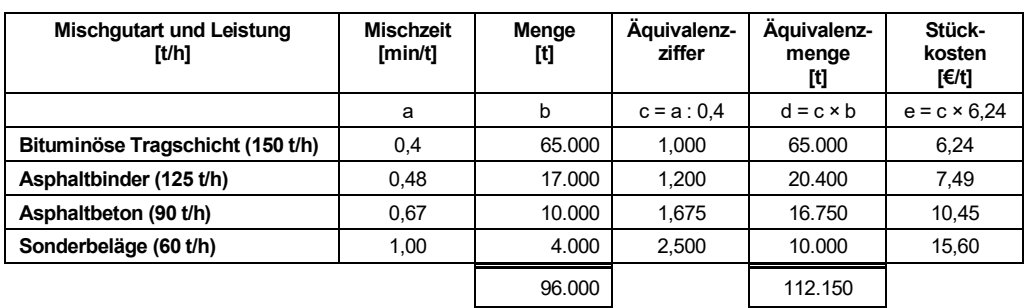

Tabelle 4: Beispiel zur Ermittlung der Mischkosten einer stationären Schwarzmischgut-Anlage unter Berücksichtigung der verschiedenen Mischgutarten